### **Semester II**

## **Name of the Course : Object Oriented Programming Using C++**

### **Course Code : SC2021**

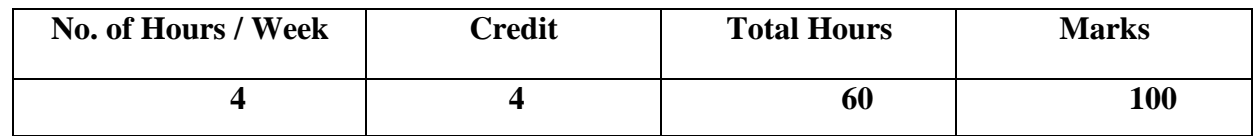

### **Objectives:**

- 1. To study the OOP concepts
- 2. To impart basic knowledge of Programming Skills in C++language.

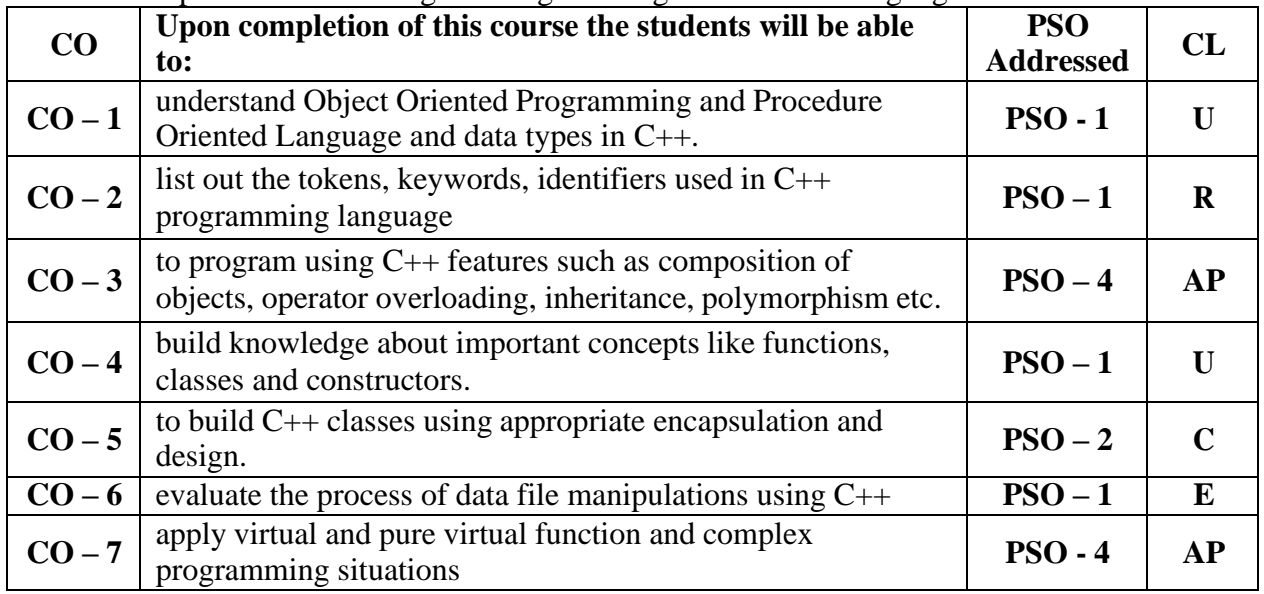

# **Modules**

Total contact hours: 60 (Incl. lectures, assignments and test)

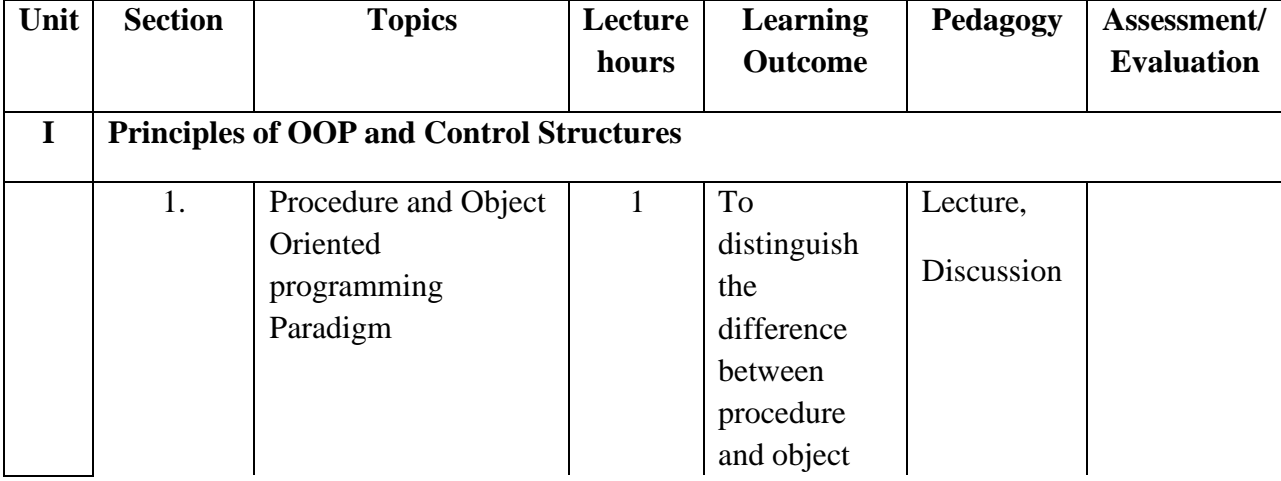

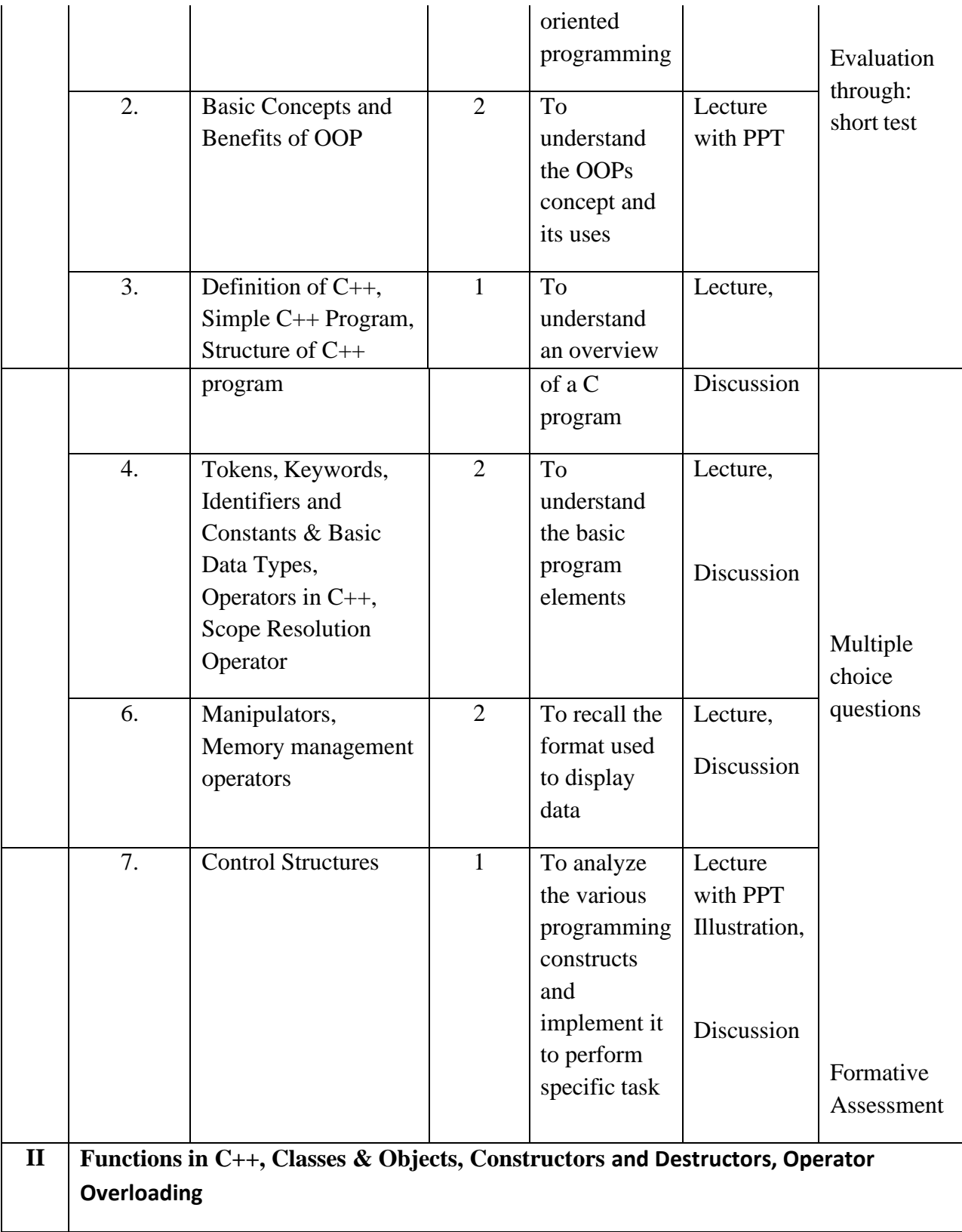

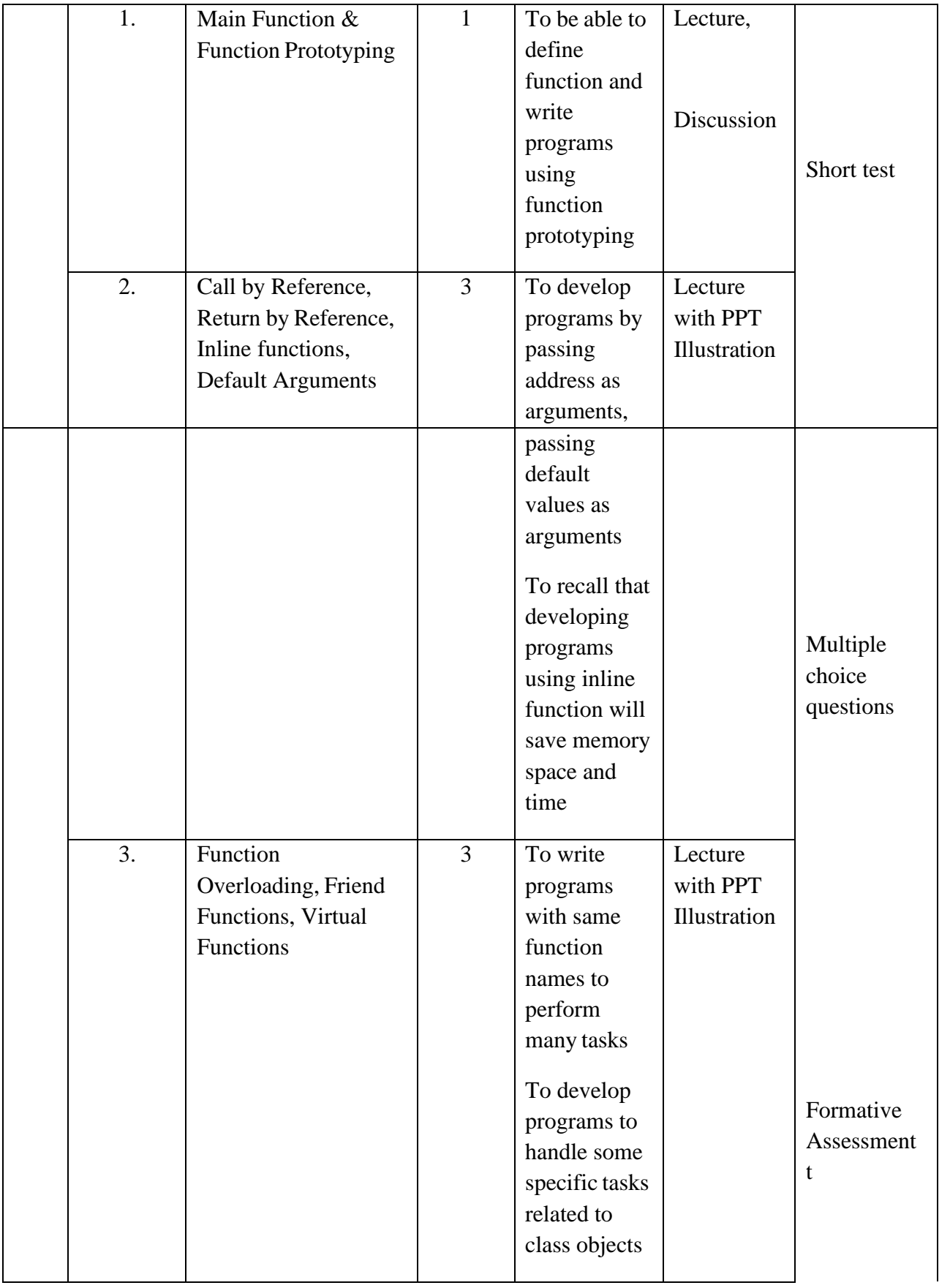

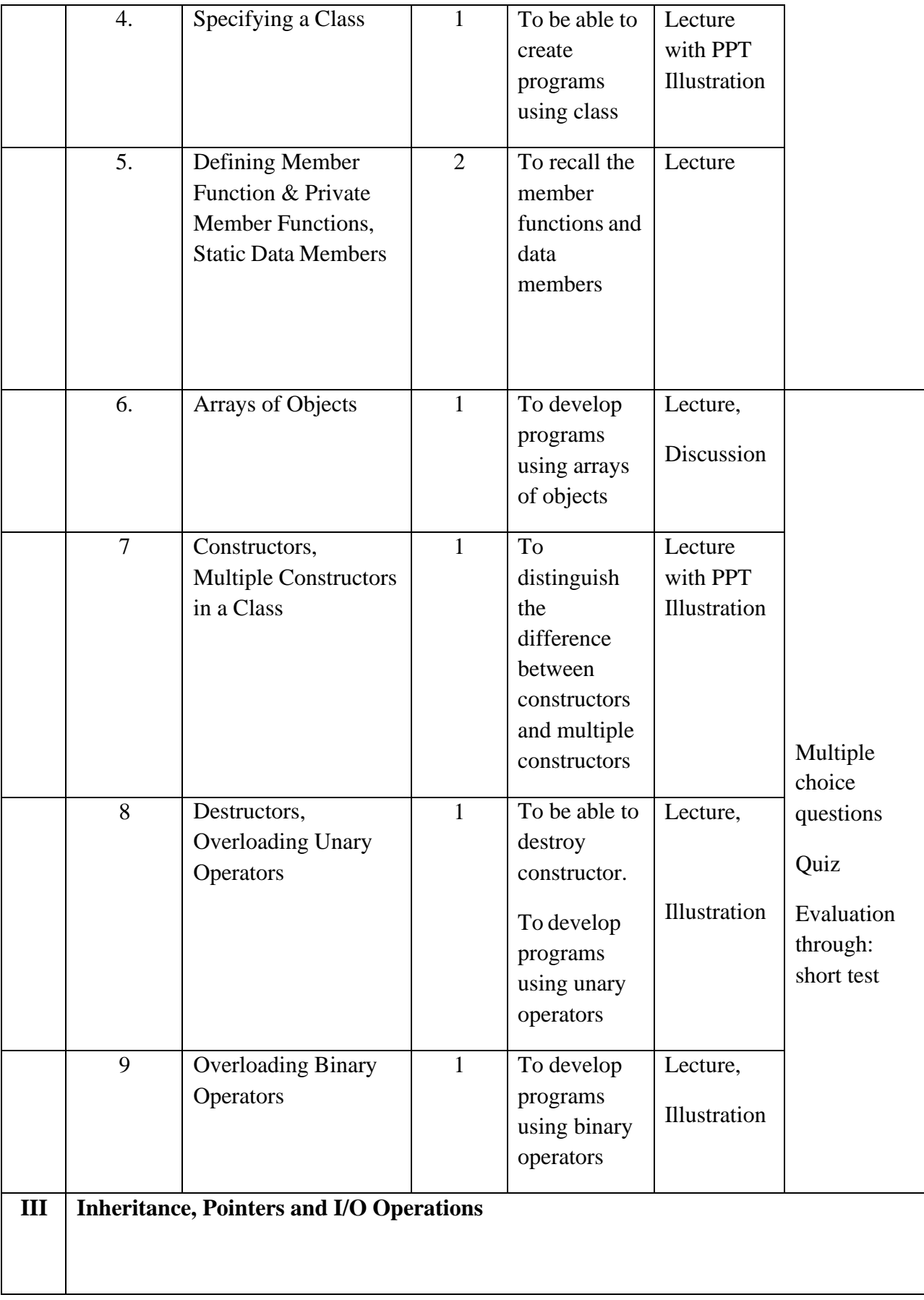

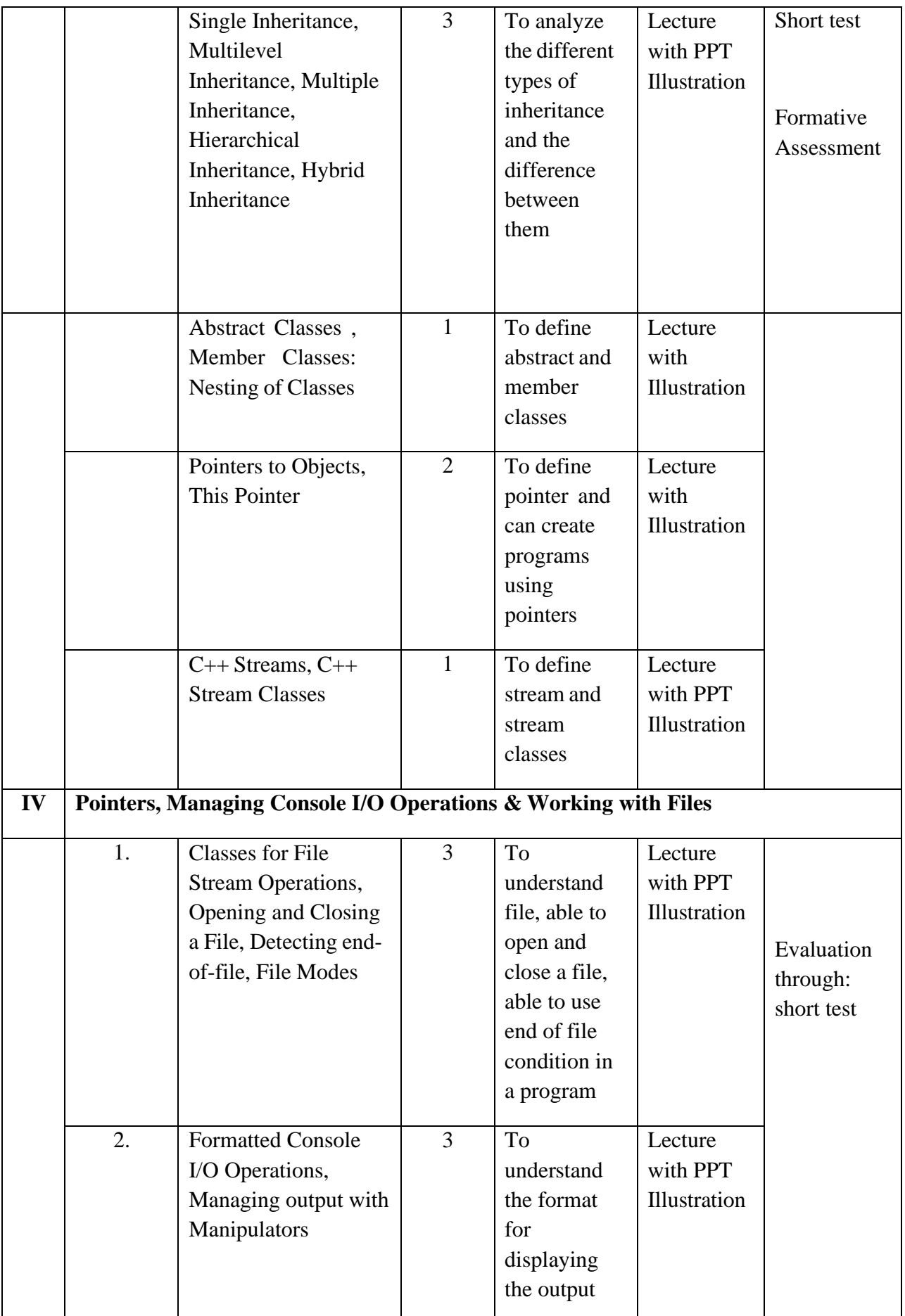

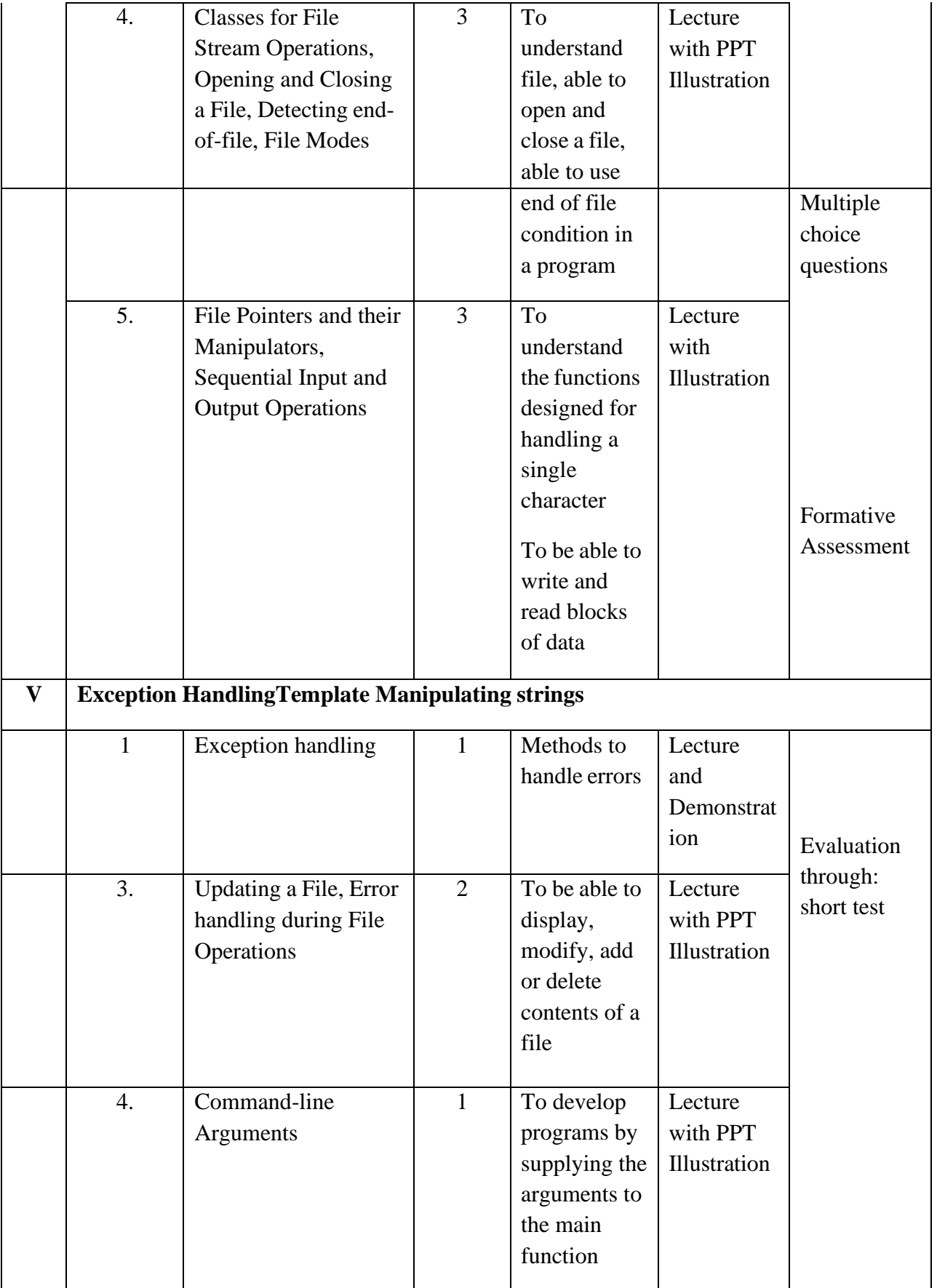

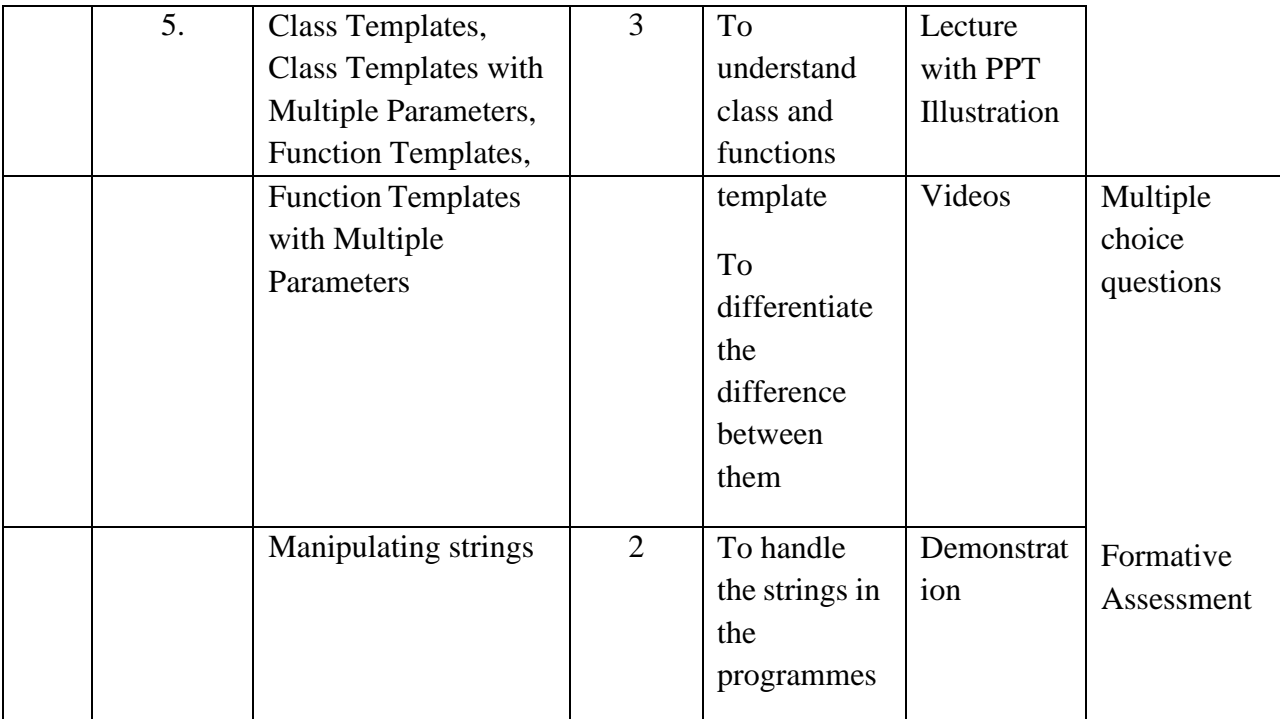

**Course Instructor:**Sr. Jothi Antony **HOD:** Sr. Jothi Antony

### **Semester II**

## **Name of the Course :Computer Organization and Architecture**

**Course Code : SA2021**

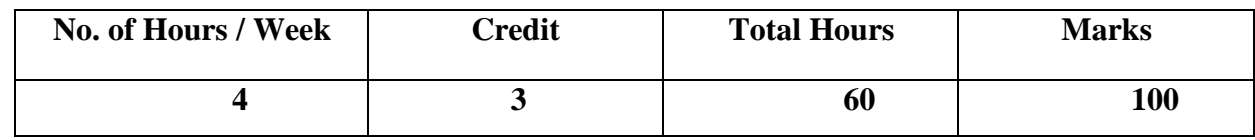

**Objectives:**

- 1. To understand the concept of computer architecture
- 2. To understand the working of a central processing unit & architecture of a computer.

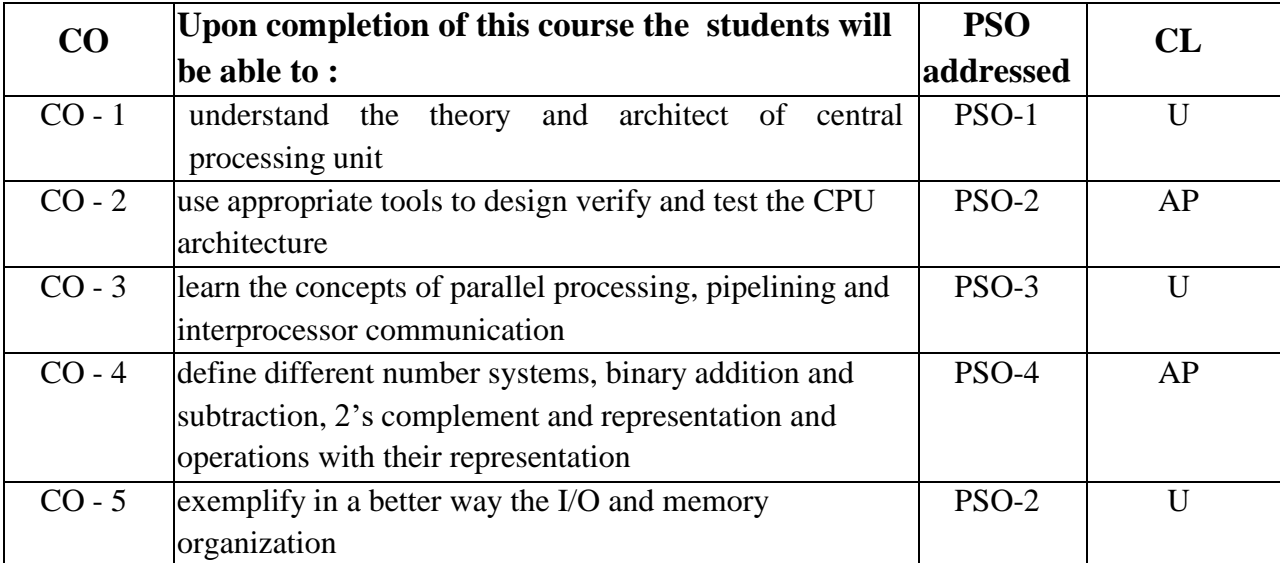

# **Modules**

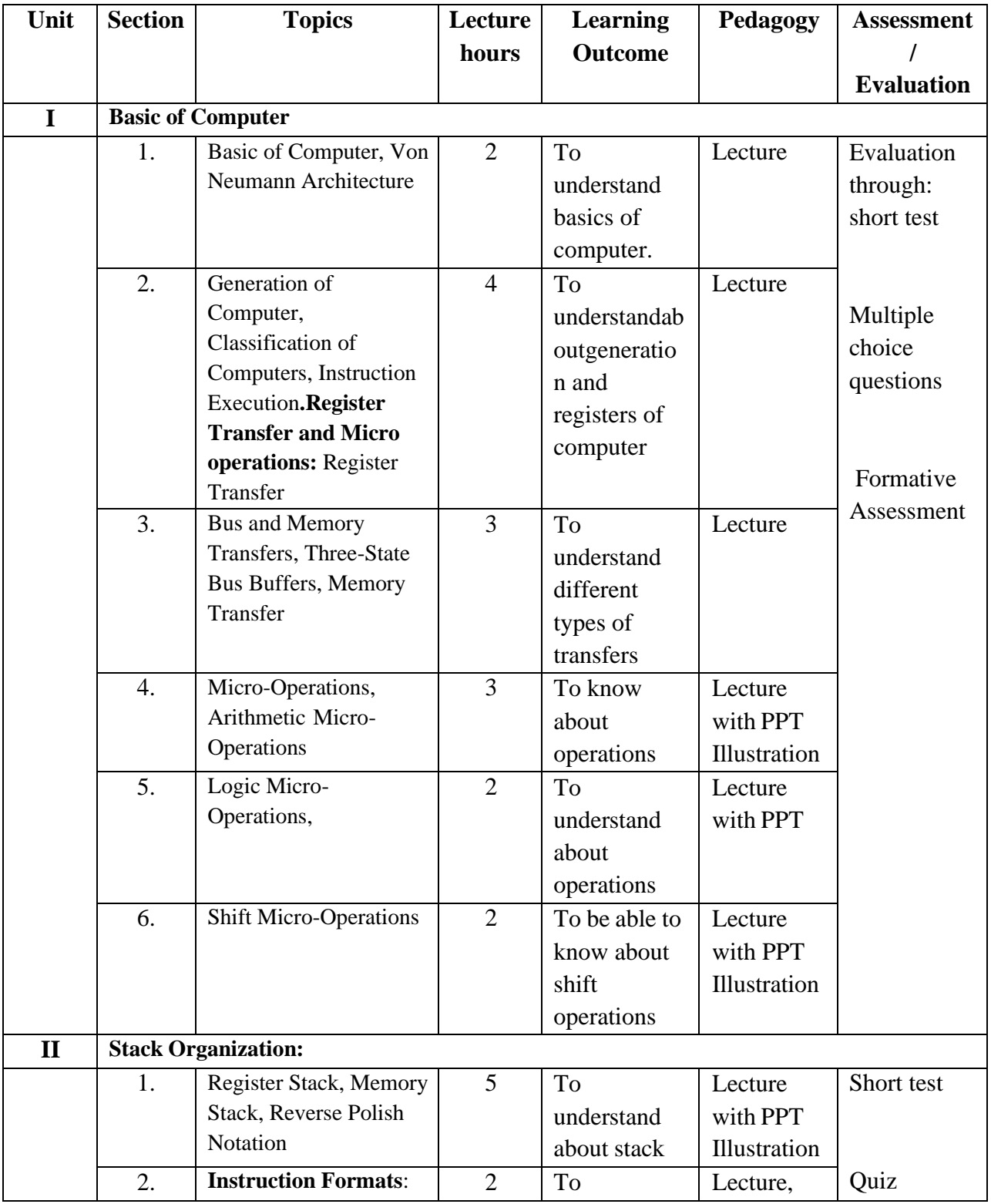

Total contact hours: 60 (Incl. lectures, assignments and test)

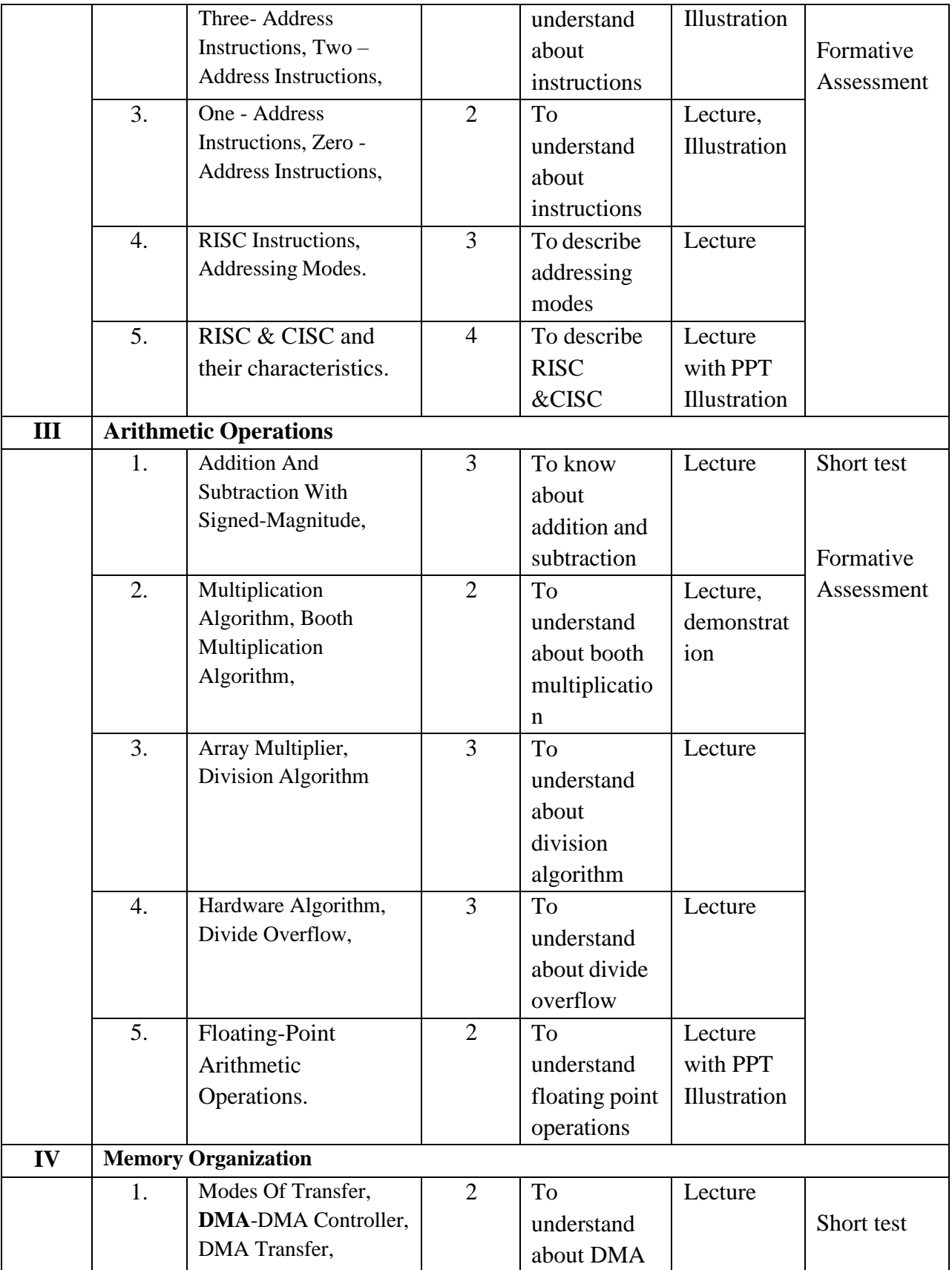

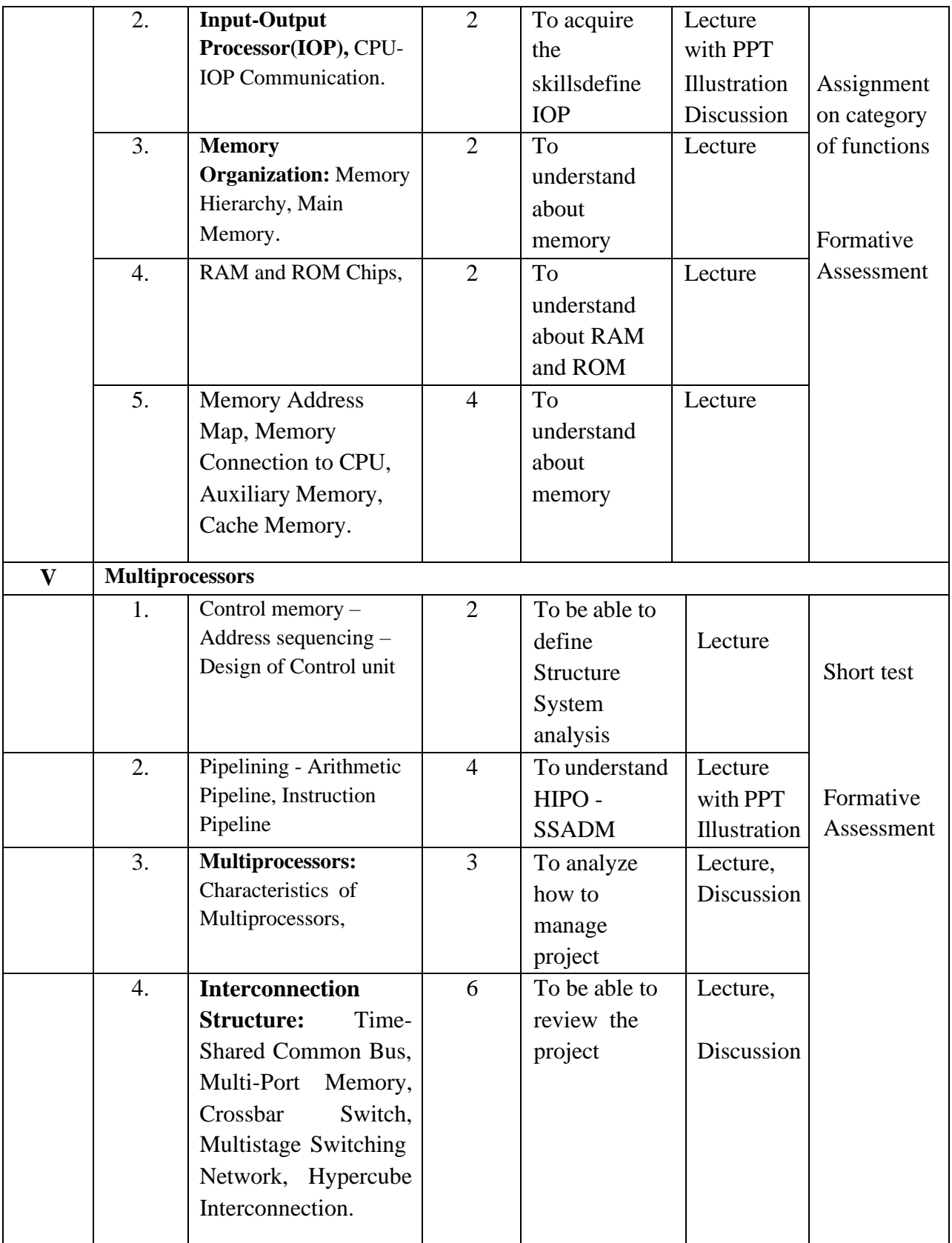

**Course Instructor: V R** BithiahBlessie **HOD:** Sr. Jothi Antony

### **Semester II**

### **Name of the Course : Desktop Publishing Using Scribus**

### **Course Code : SNM202**

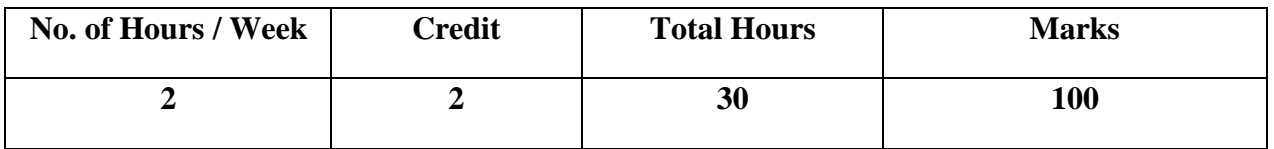

#### **Objectives:**

- 1. To provide information about open source philosophy surrounding scribus and understand what scribus can help you do.
- 2. To learn how the different aspects of scribus's interface can be used to develop all of the different document needs that we might have for desktop publishing.

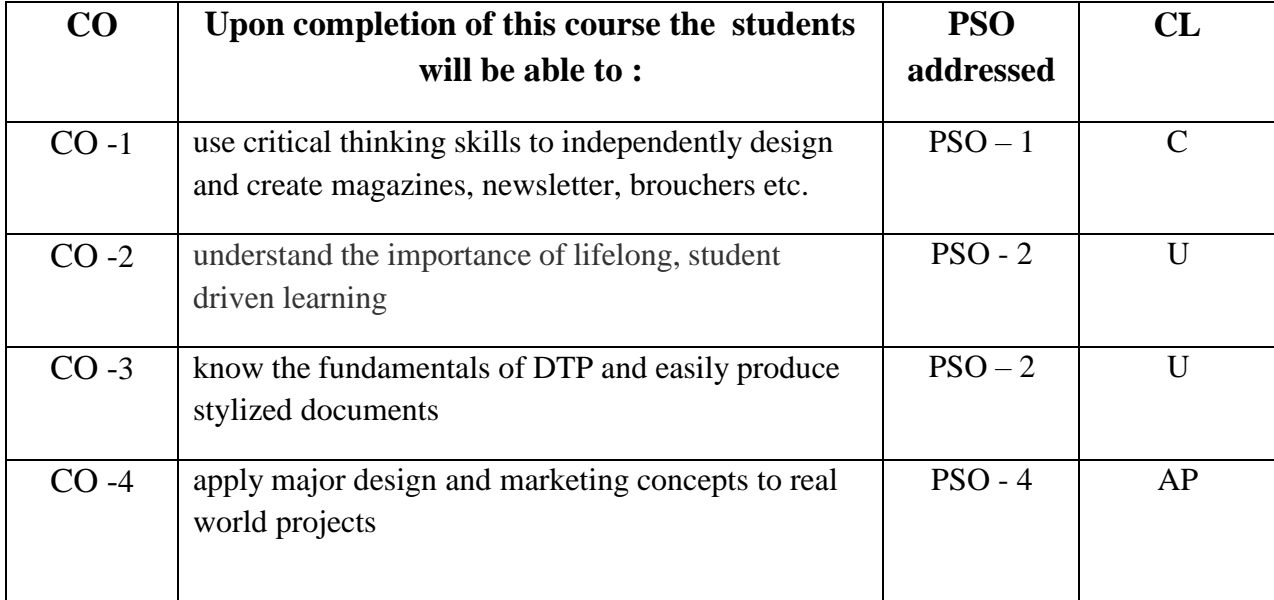

# **Modules**

Total contact hours: 30 (Incl. lectures, assignments and test)

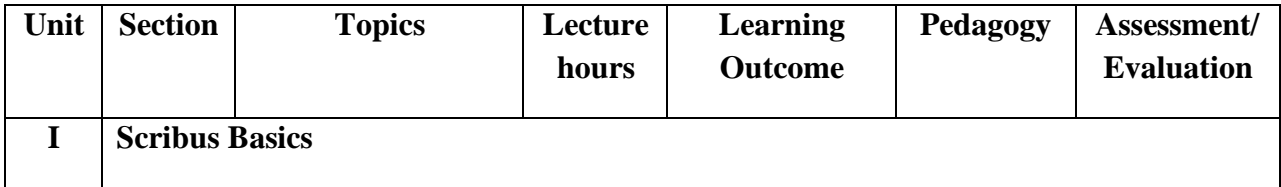

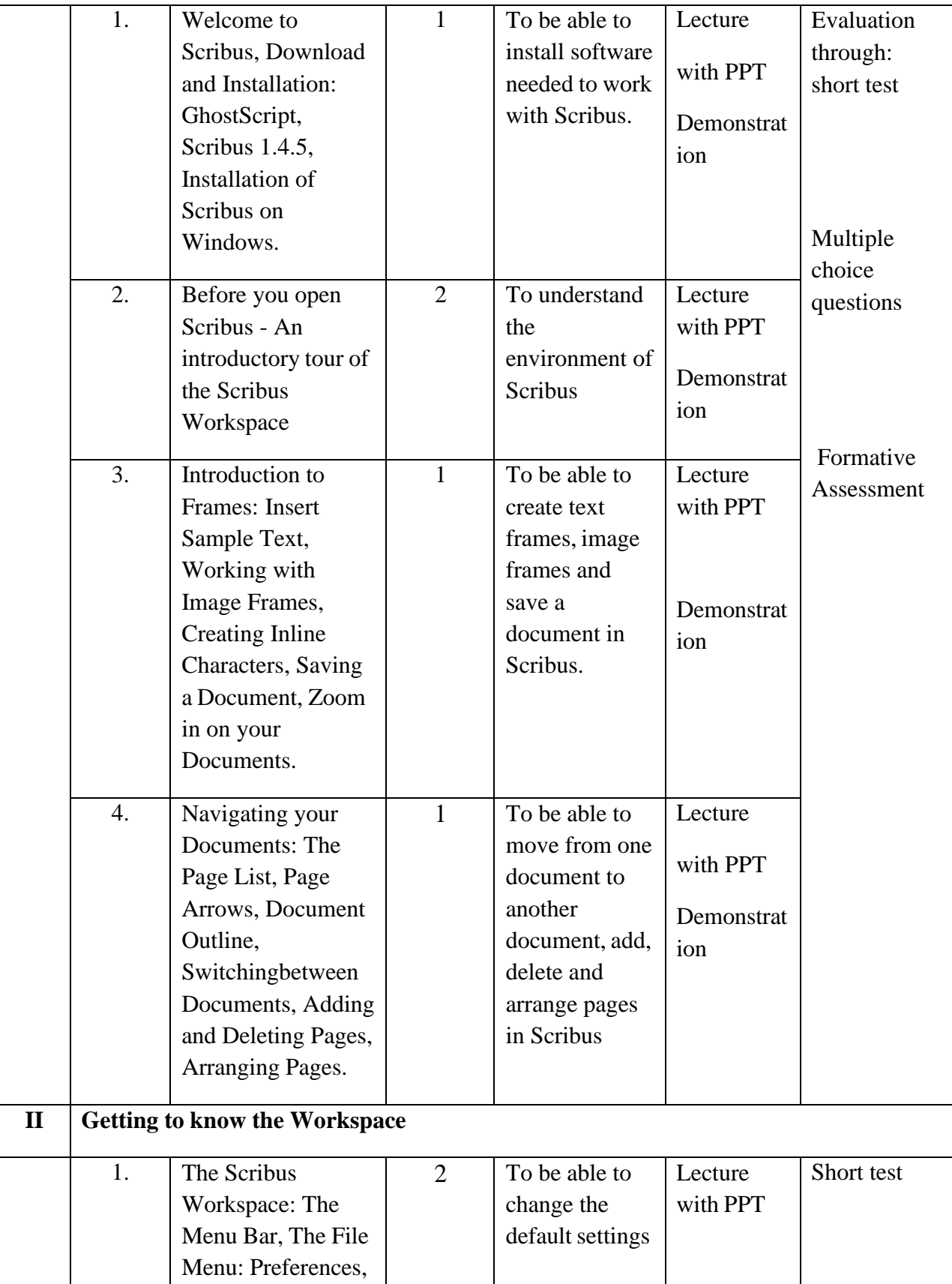

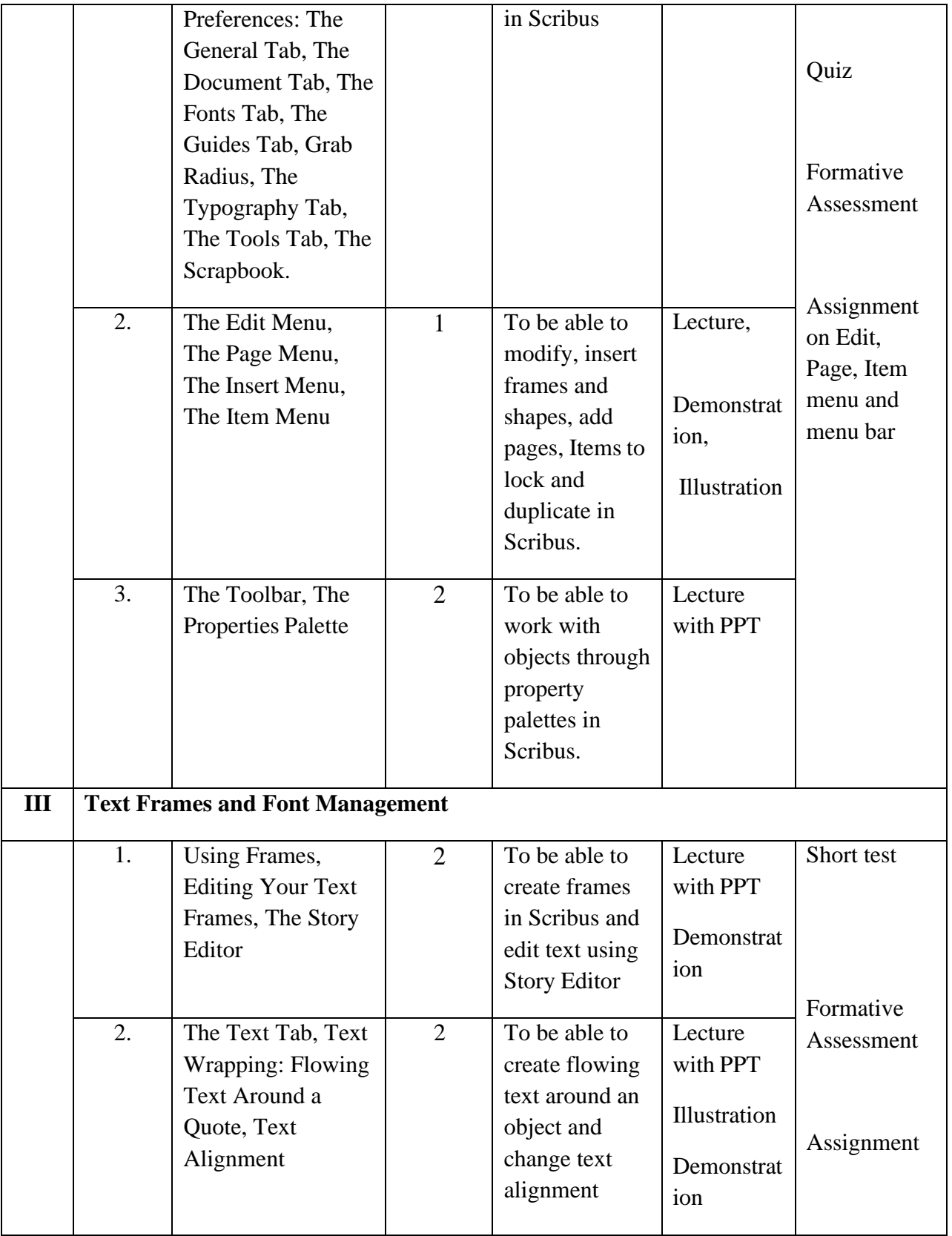

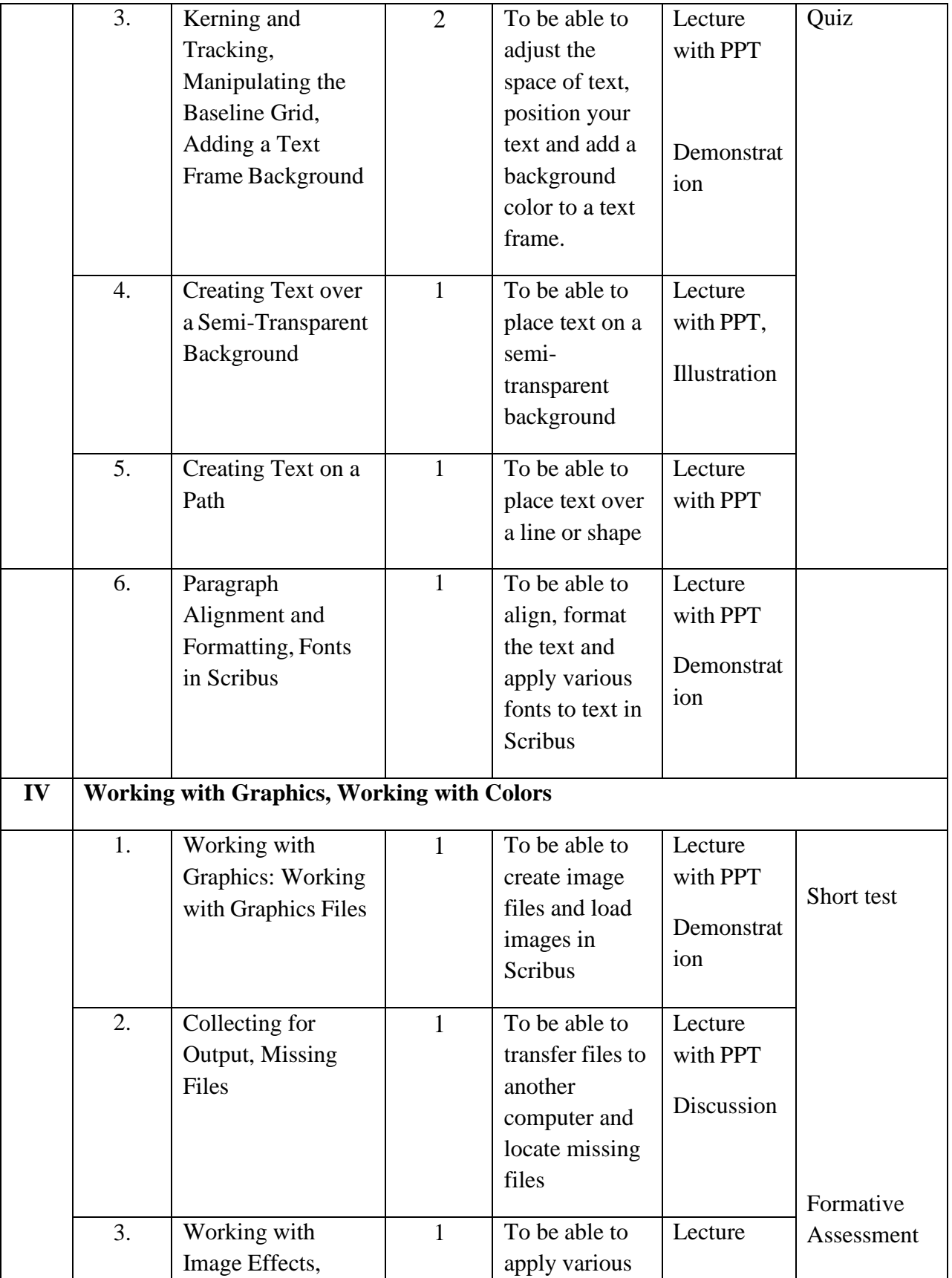

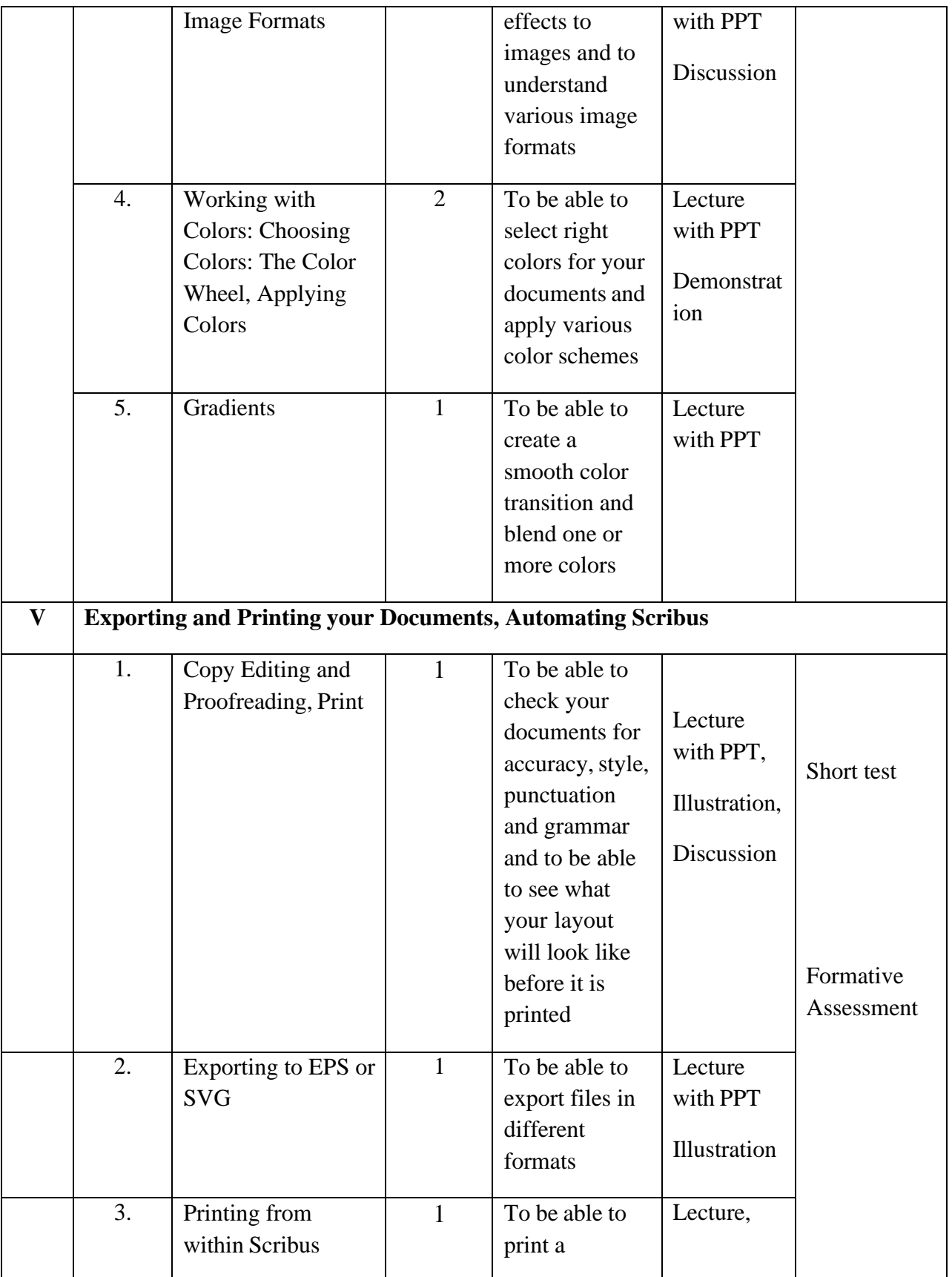

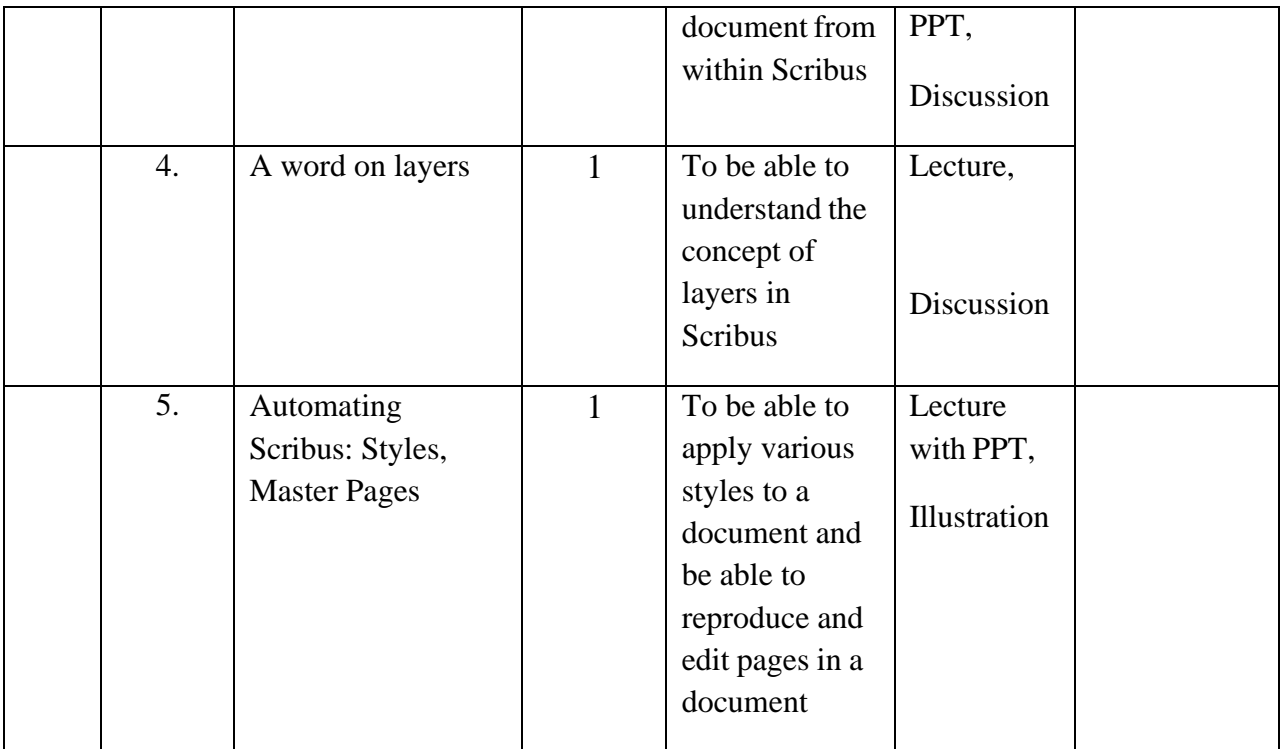

**Course Instructor:** J. Anto Hepzie Bai **HOD:** Sr. Jothi Antony

### **Semester IV**

### **Name of the Course : UNIX and Shell Programming**

**Course Code : SC2141**

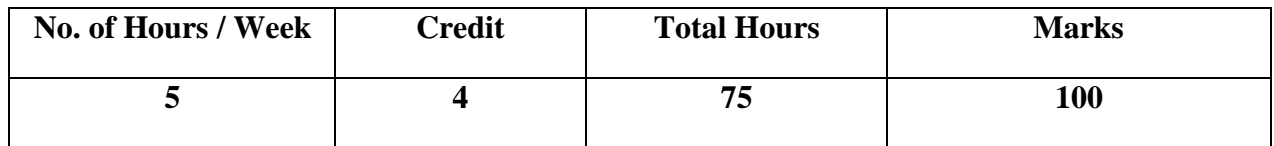

**Objectives:**

- 1. To familiarize students with the UNIX environment and shell scripting/programming.
- 2. To inculculate the knowledge of working process of UNIX operating systems.

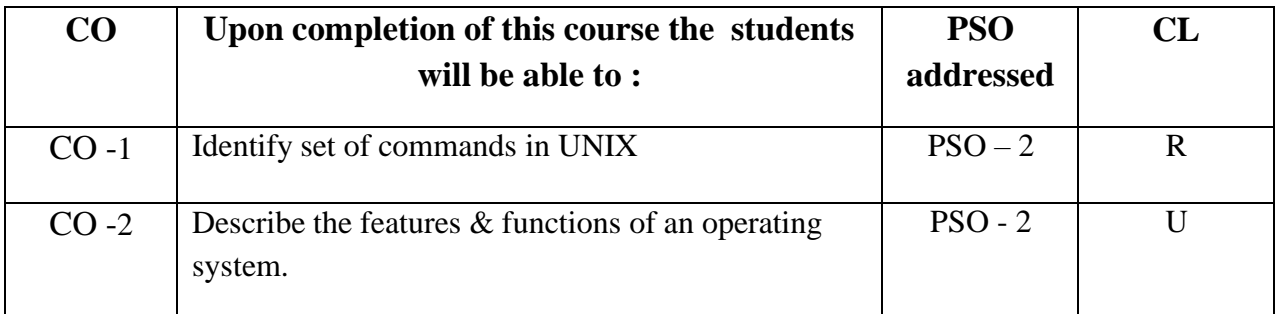

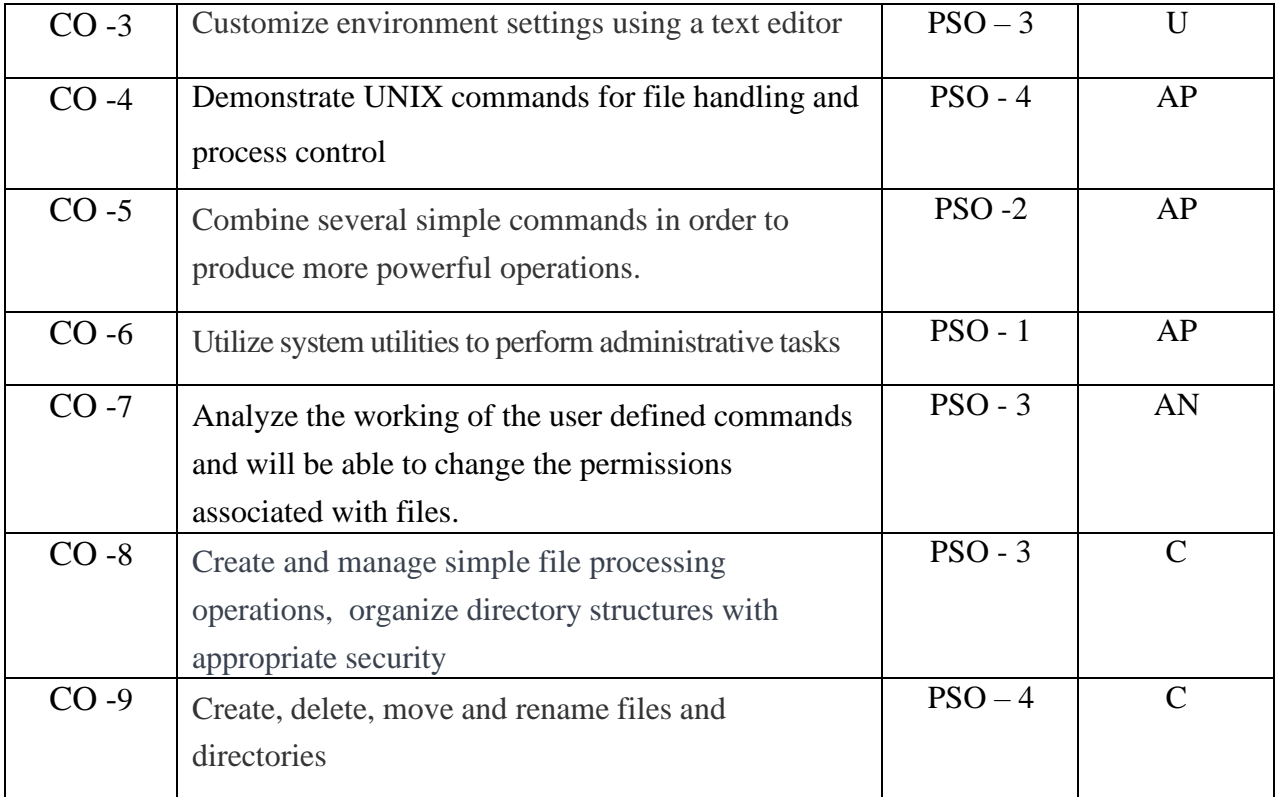

# **Modules**

# Total contact hours: 75 (Incl. lectures, assignments and test)

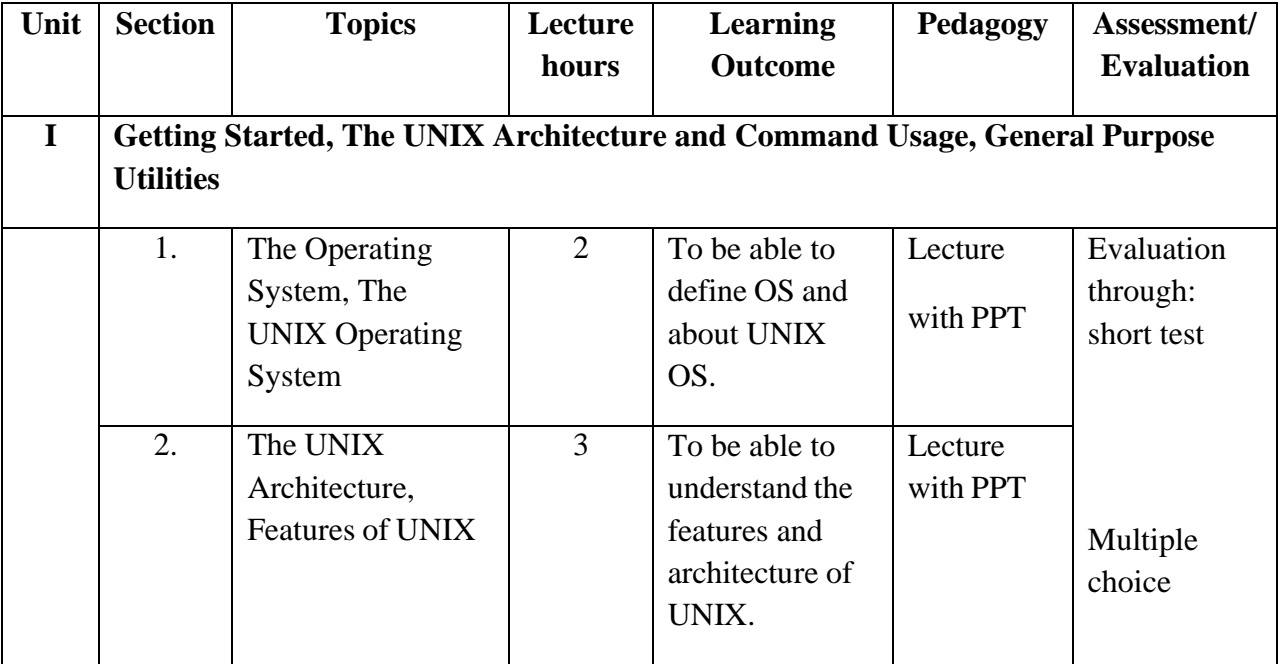

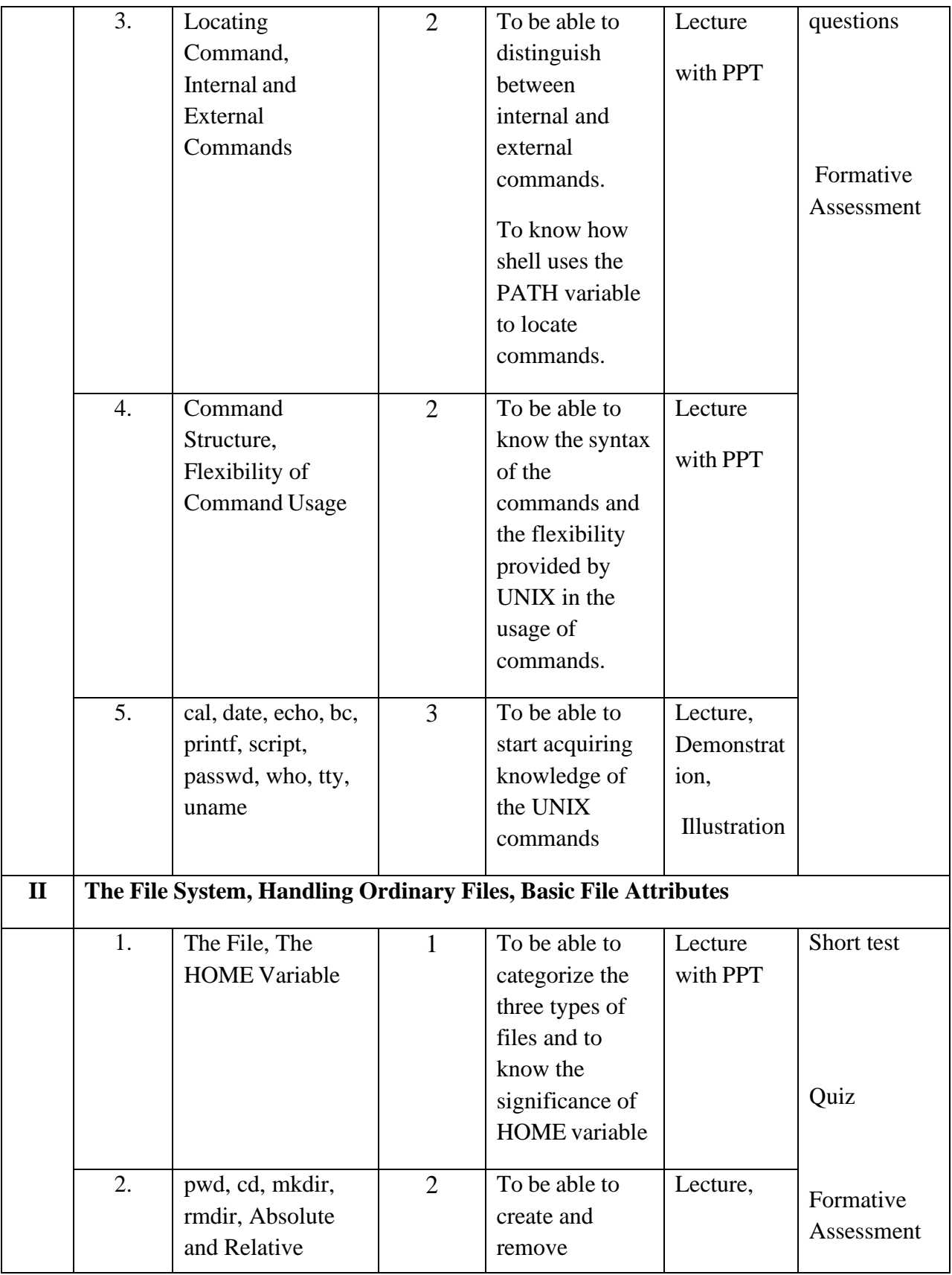

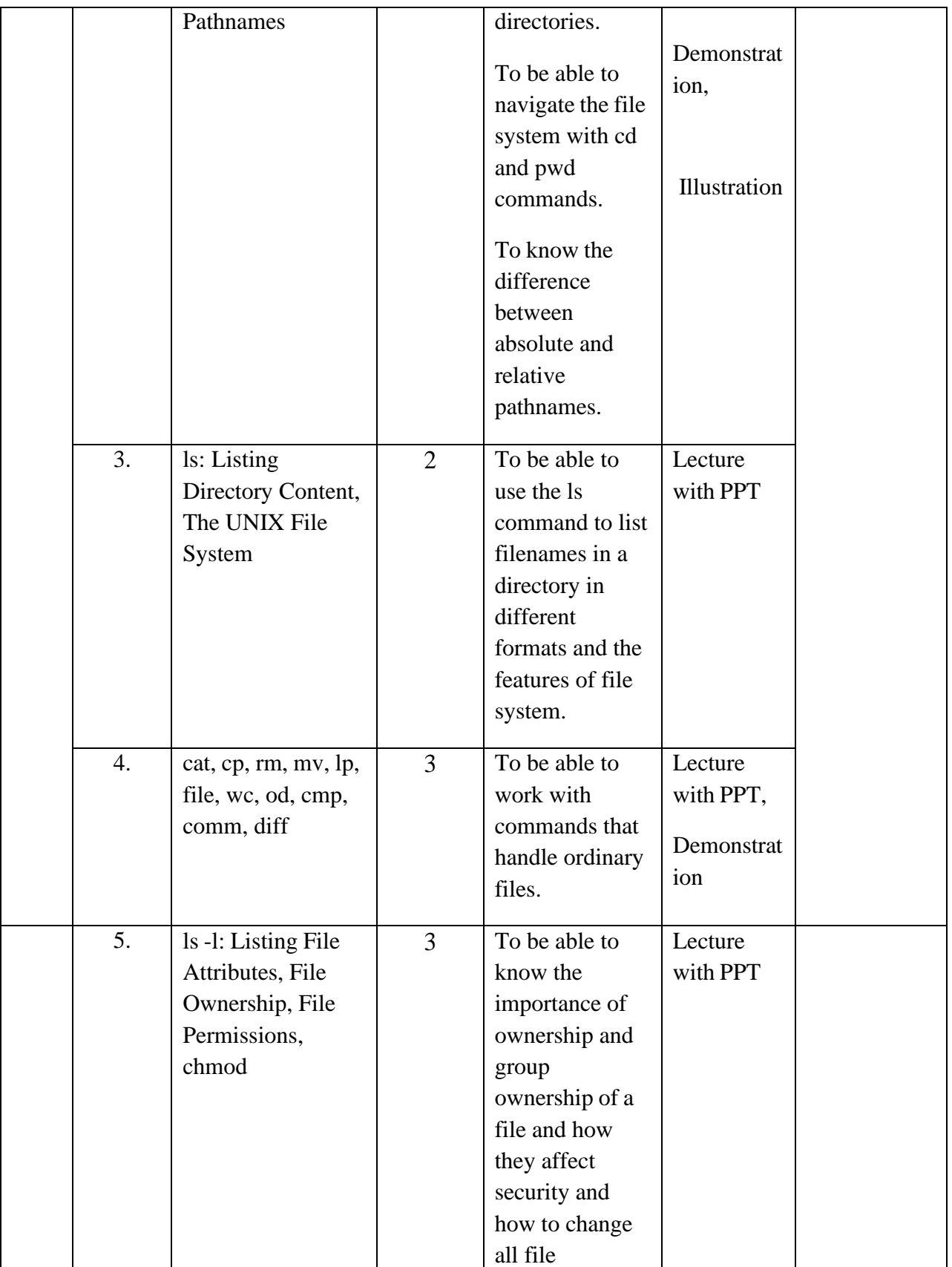

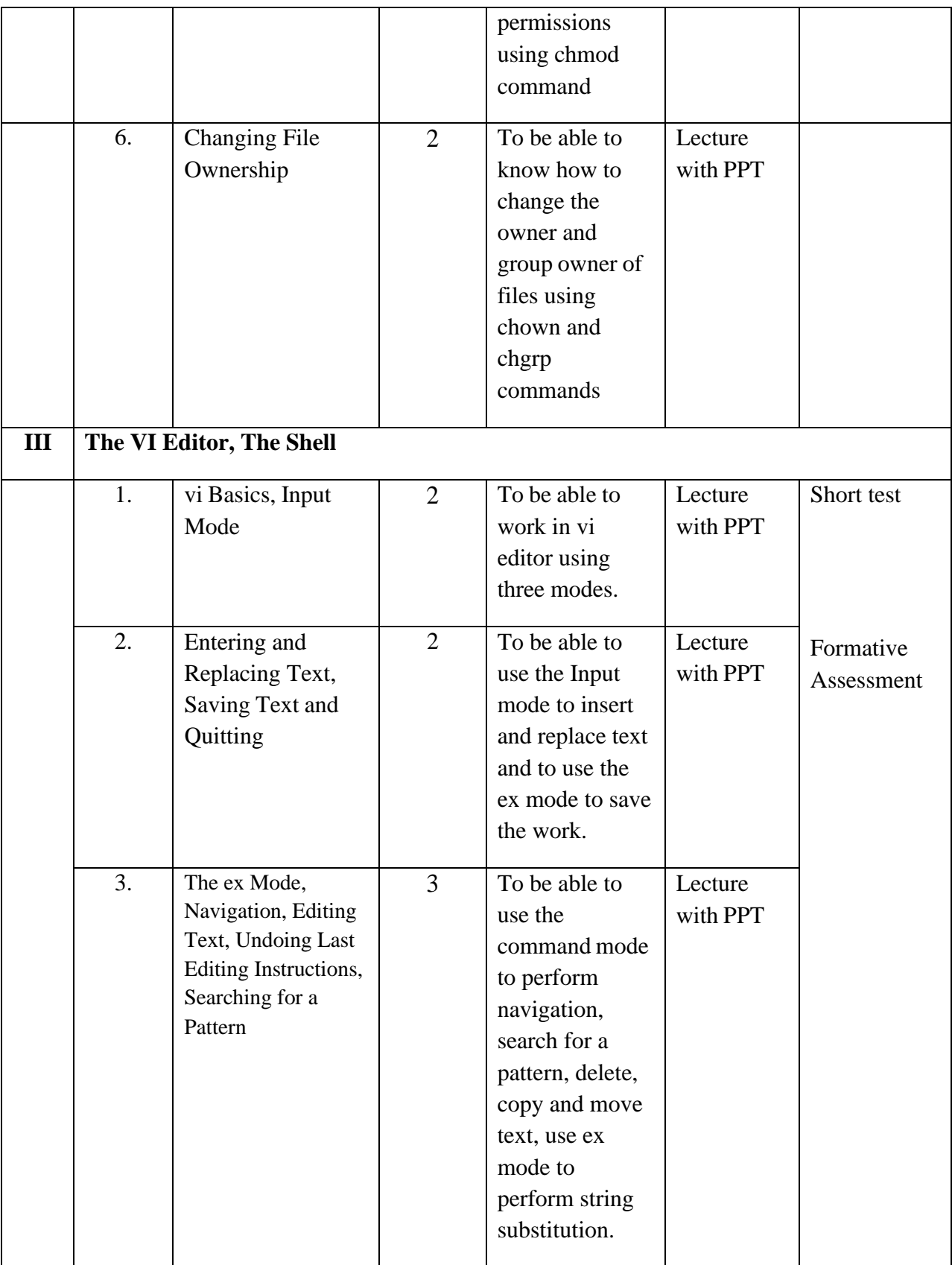

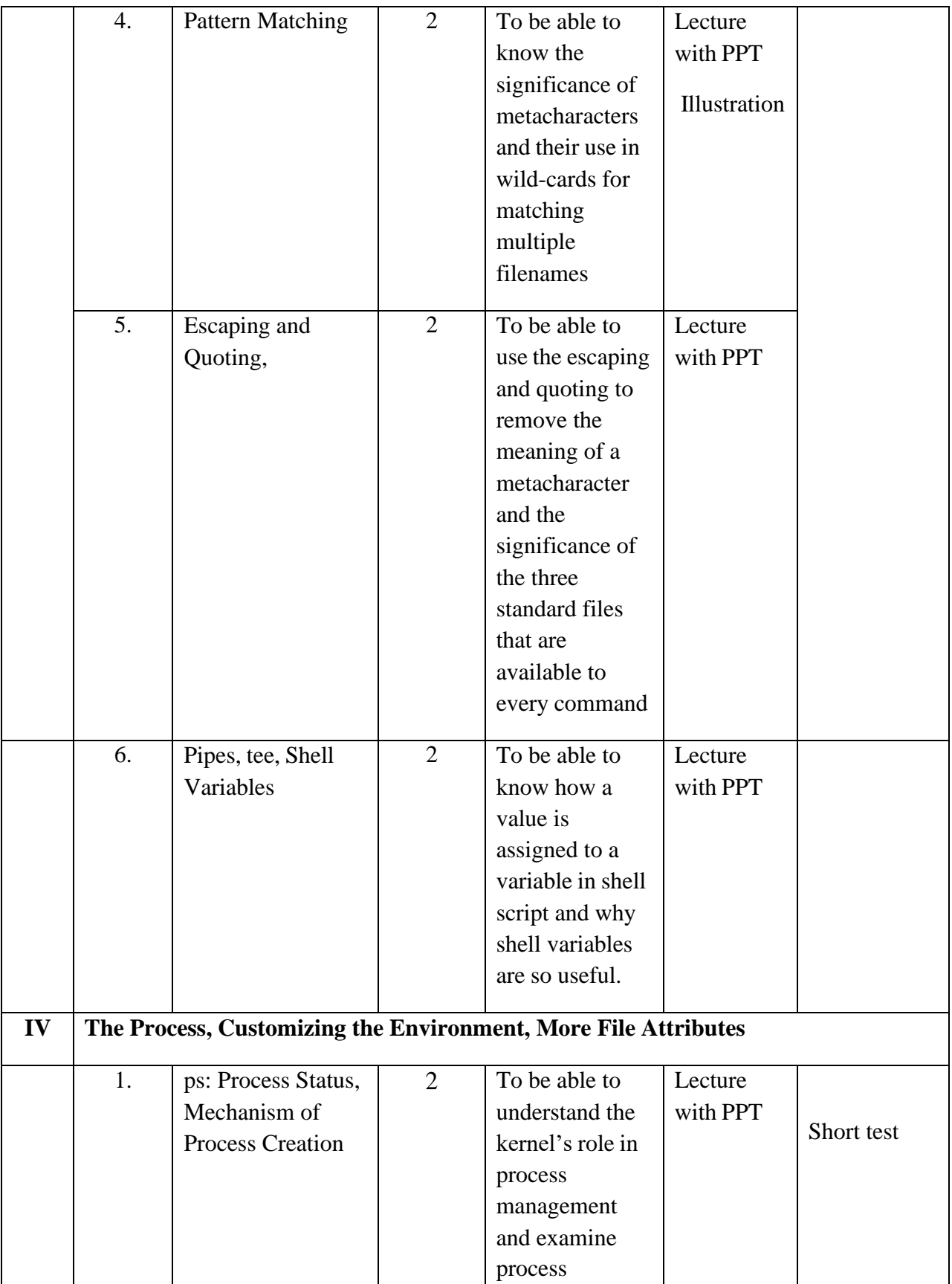

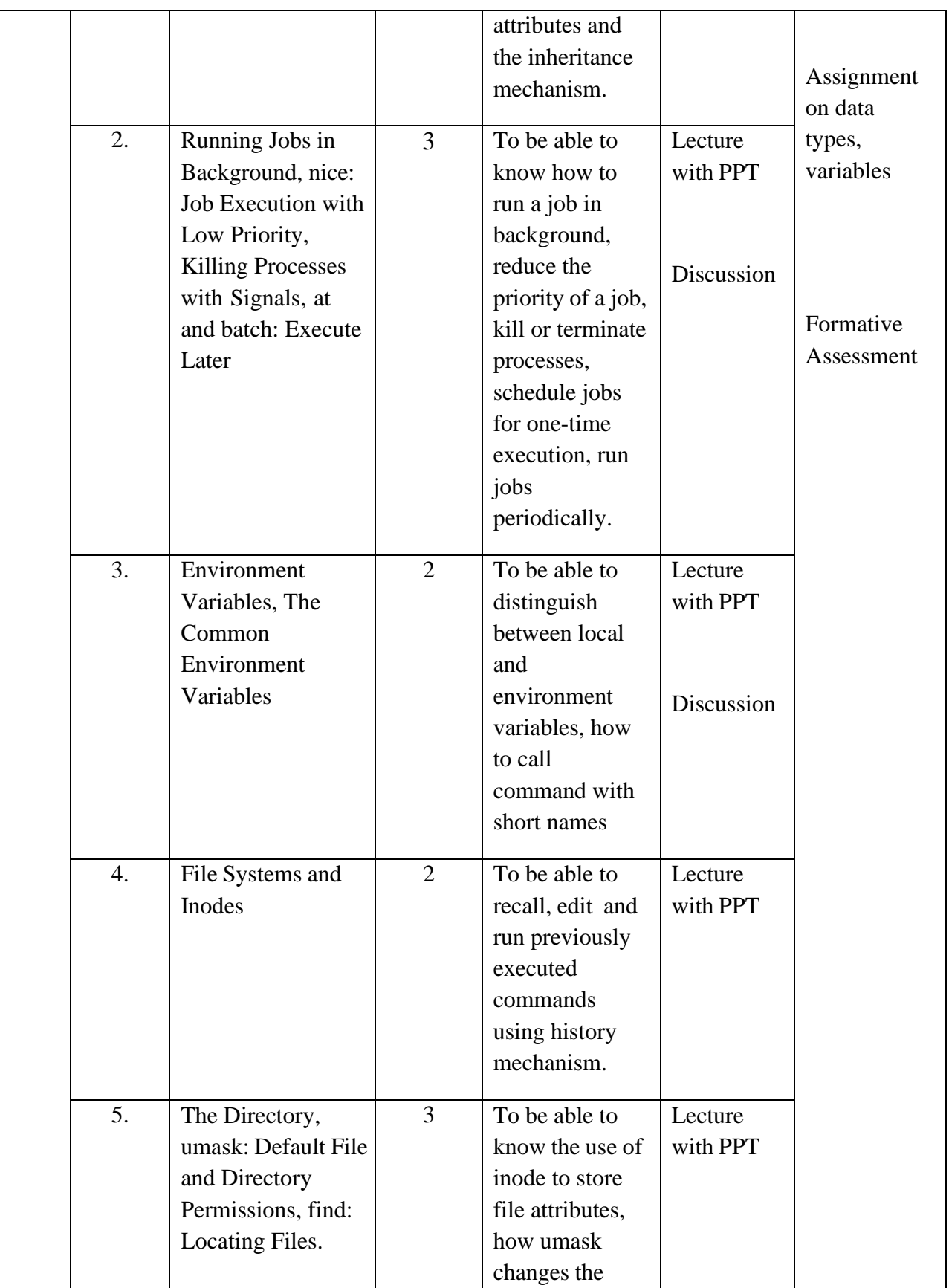

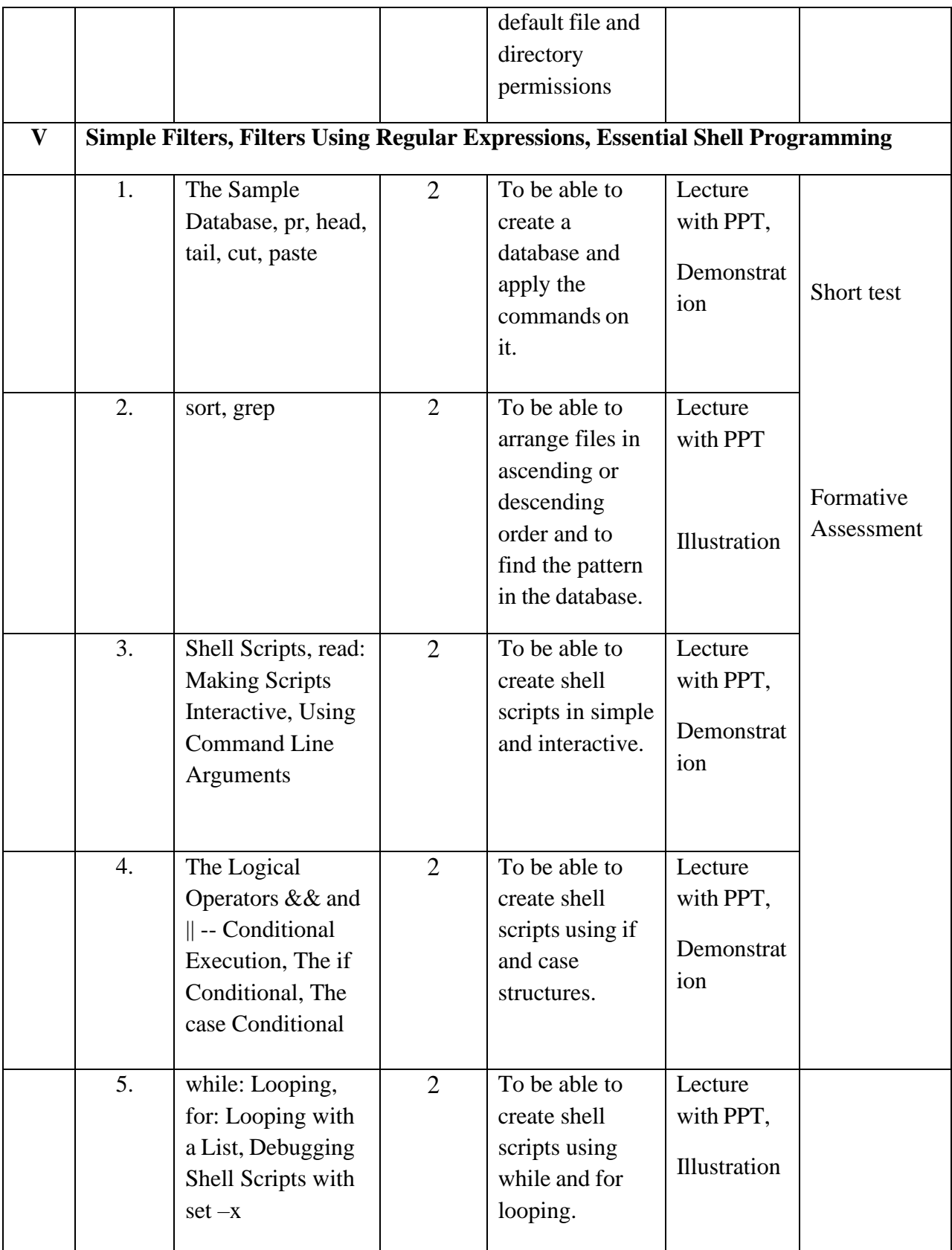

**Course Instructor:** J. Anto Hepzie Bai **HOD:** J. Anto Hepzie Bai

#### **Semester IV**

### **Name of the Course : Software Engineering**

#### **Course Code : SC2142**

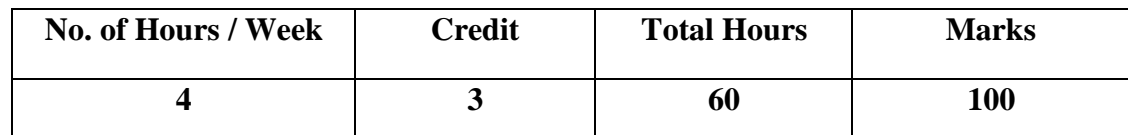

### **Objectives:**

- 1. To understand the software engineering concepts.
- 2. Understand the coding, testing and user interface design
- 3. Design, develop the software projects and software reliability and quality management

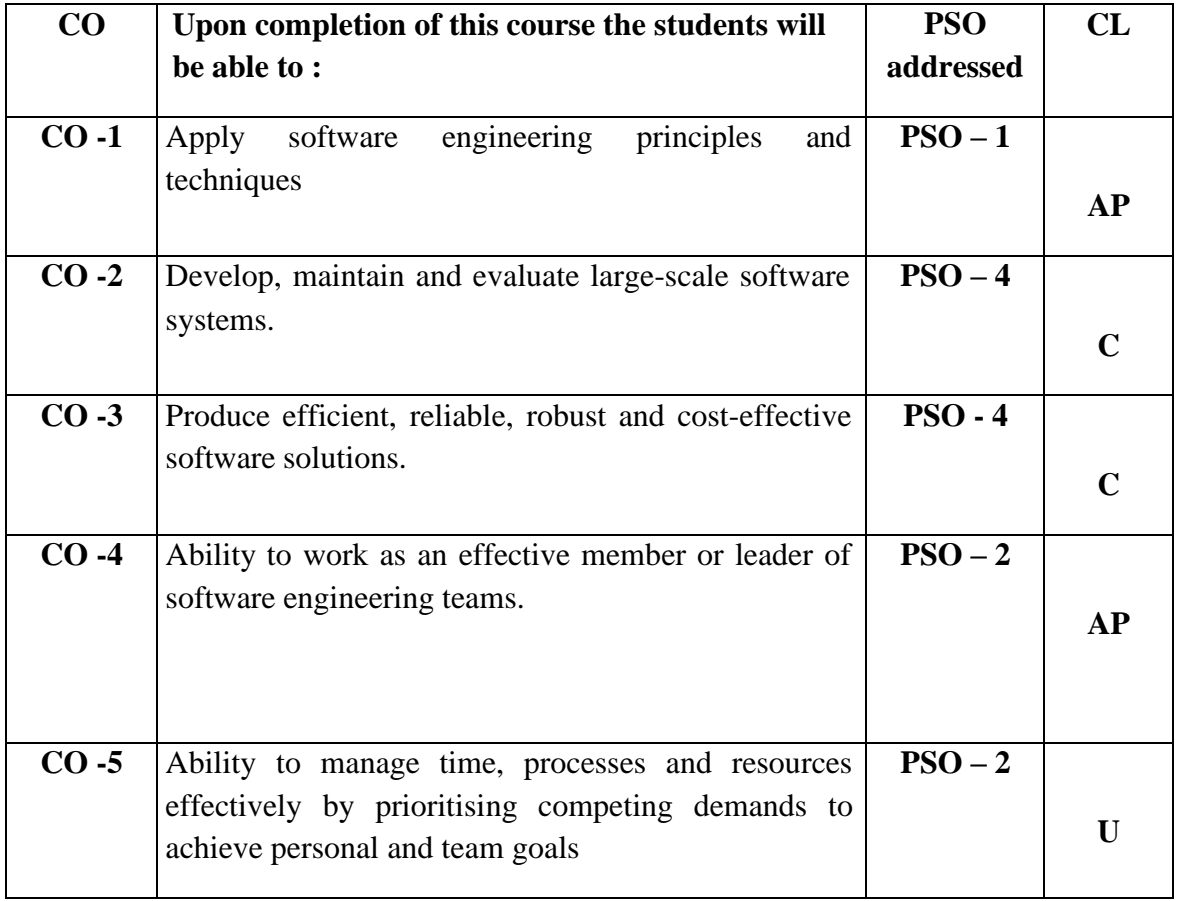

## **Modules**

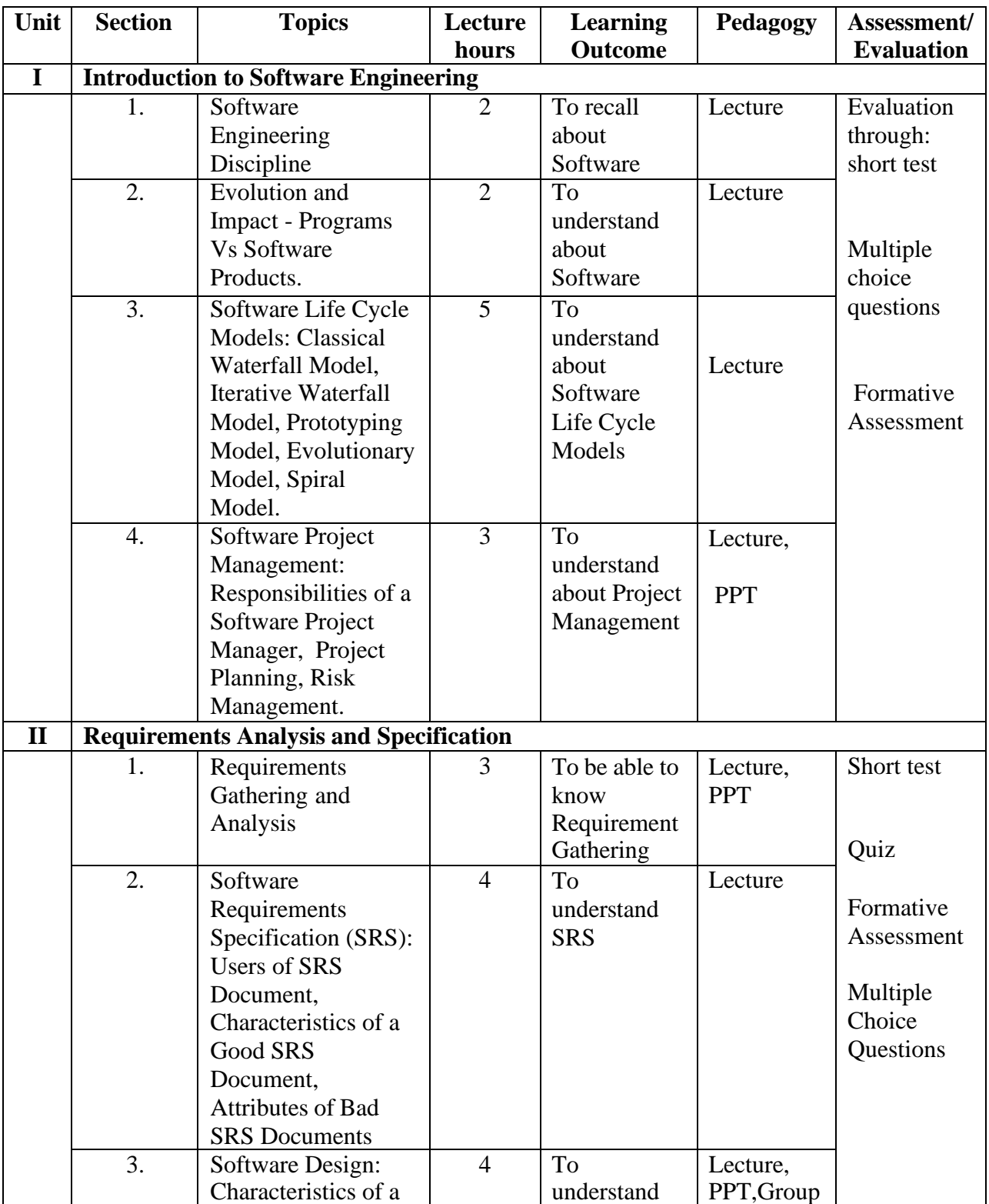

Total contact hours: 60(Incl. lectures, assignments and test)

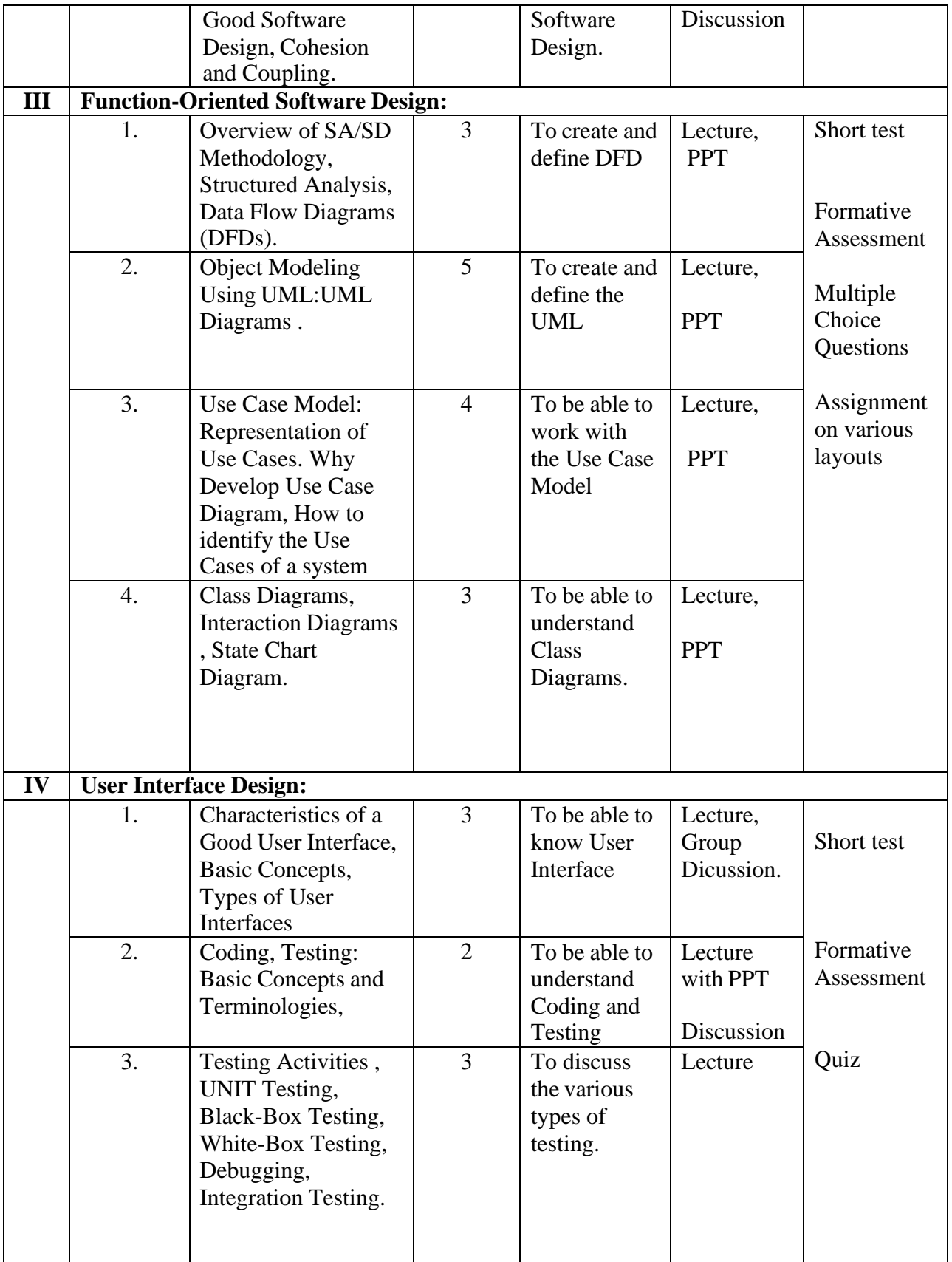

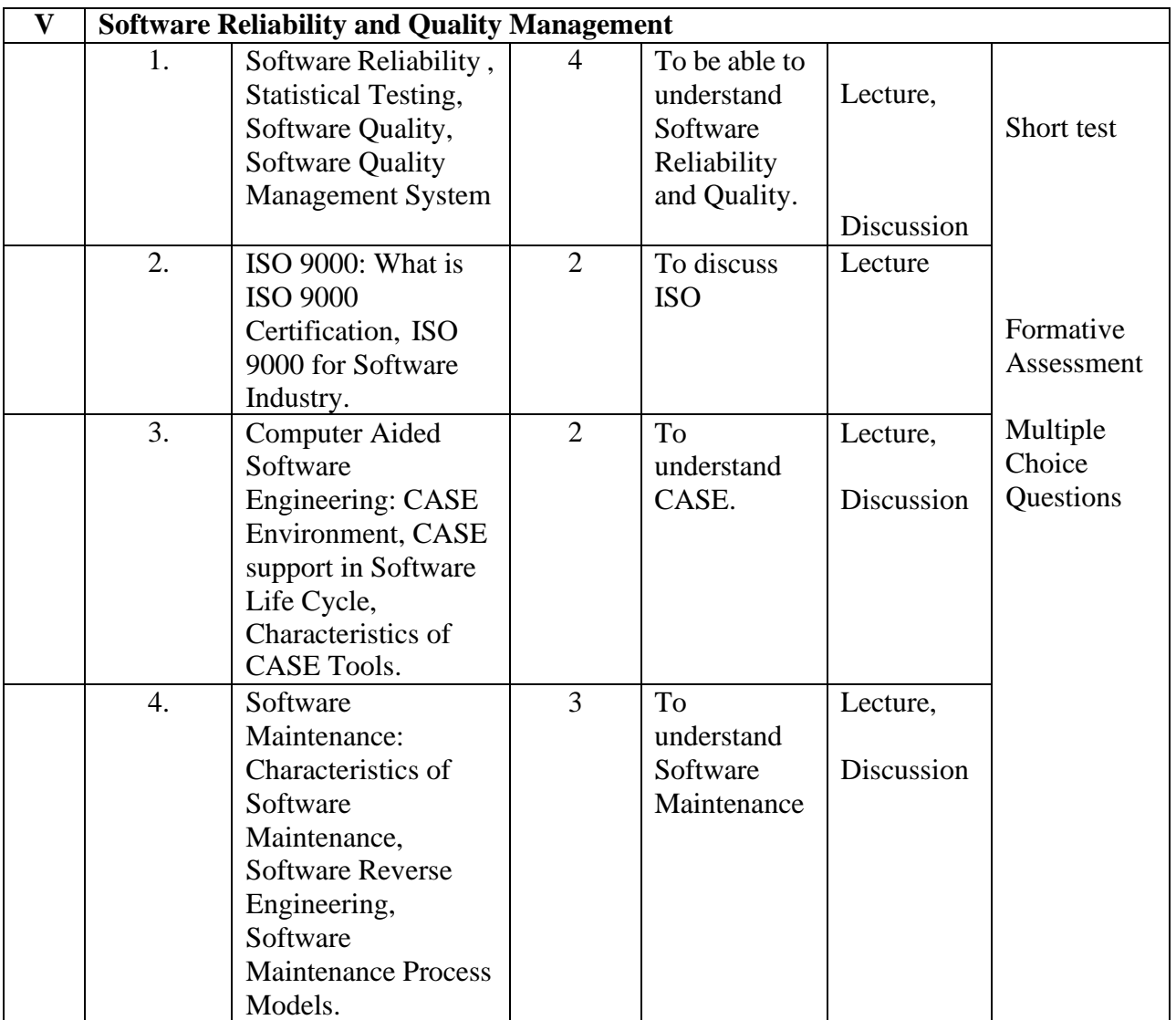

**Course Instructor:** M.Nithila **HOD:** J.Anto Hepzie Bai

## **Semester IV**

**Name of the Course : Discrete Mathematics**

### **Course Code : SA2141**

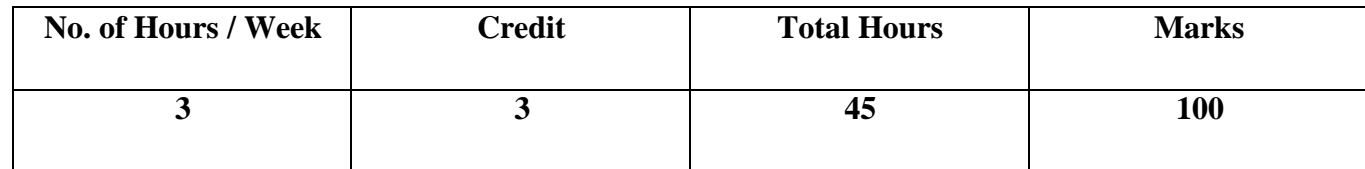

# **Objectives:**

1. To understand the logic, functions and permutations and combinations.

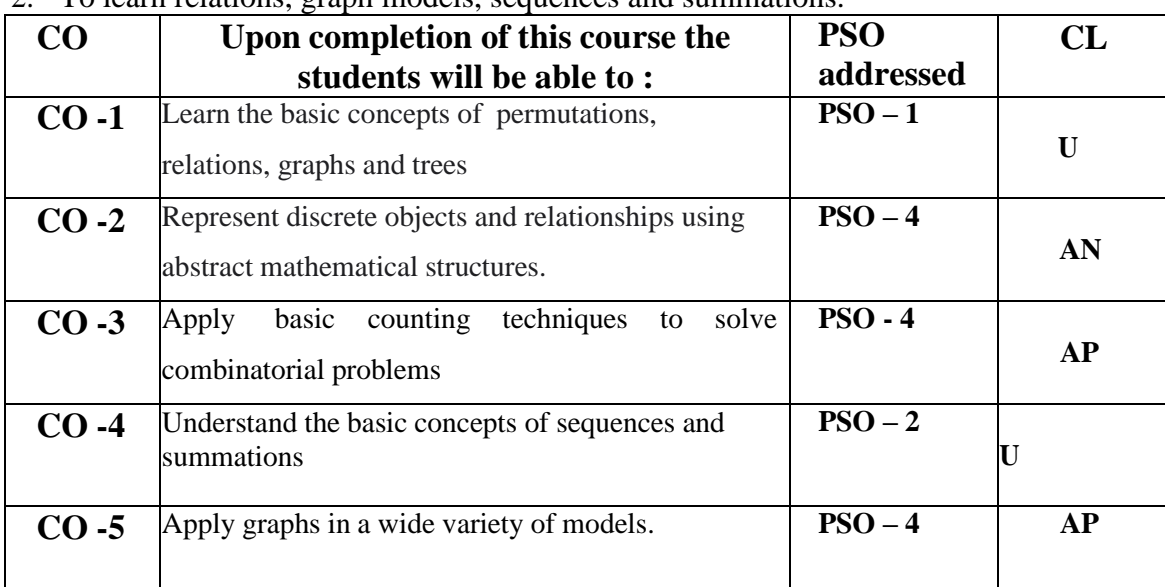

2. To learn relations, graph models, sequences and summations.

# **Modules**

Total contacthours:45(Includinglectures,assignmentsandtests)

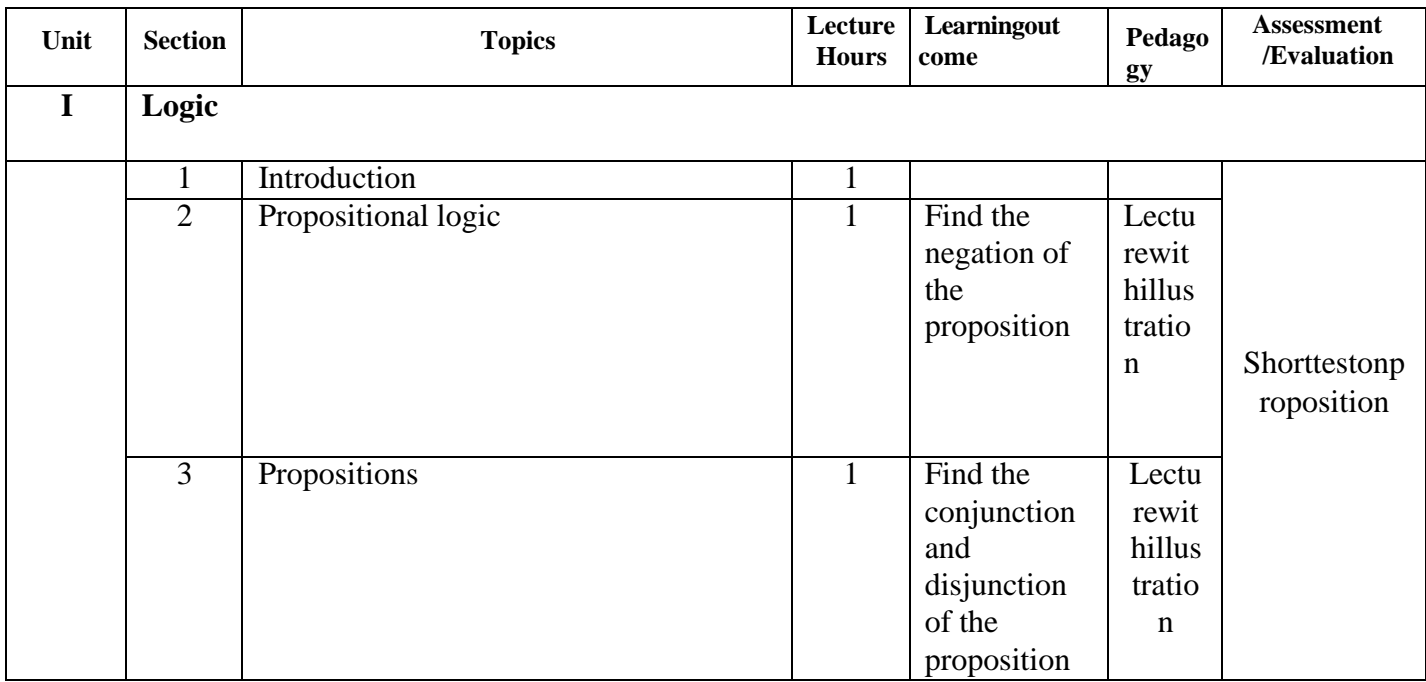

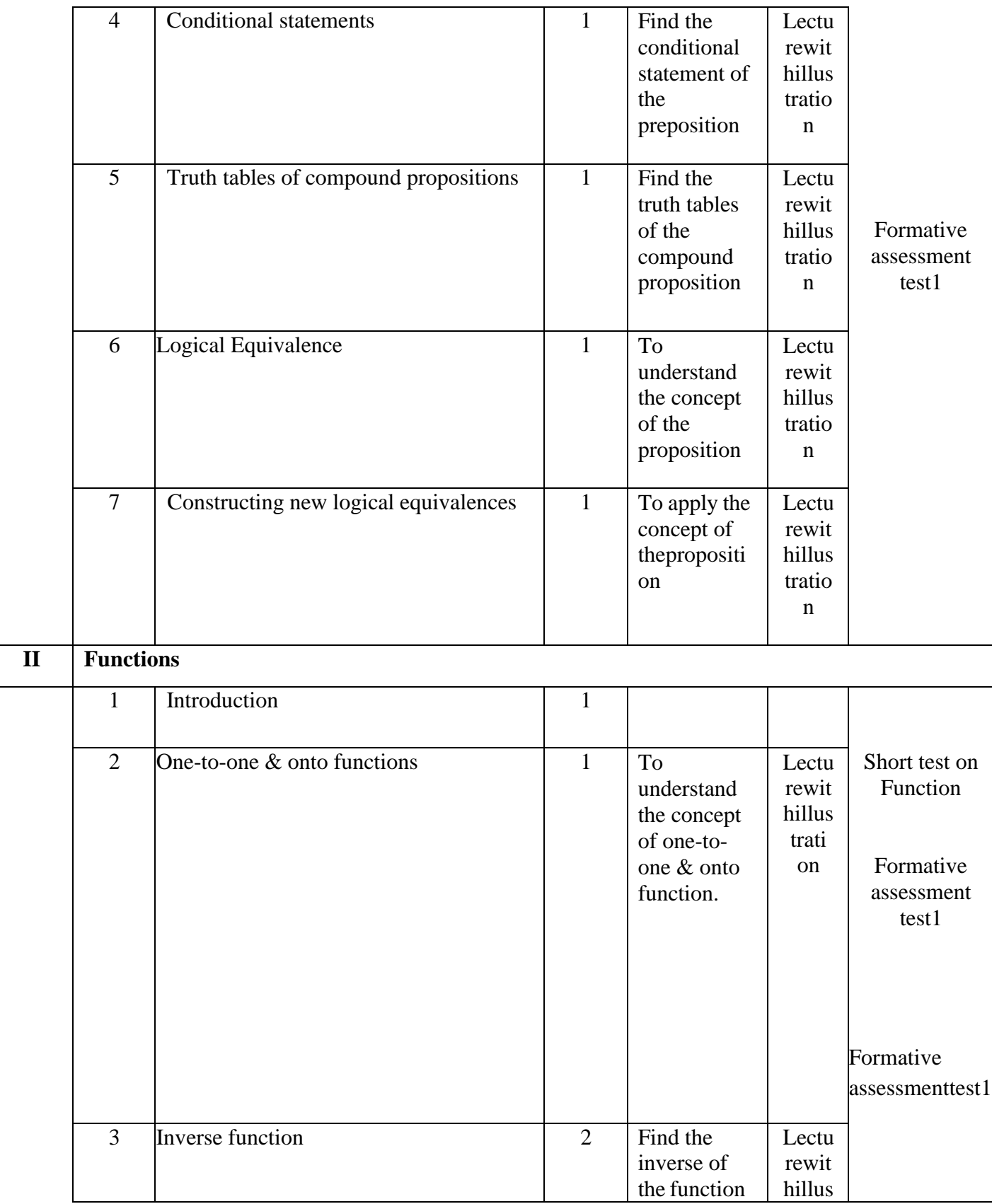

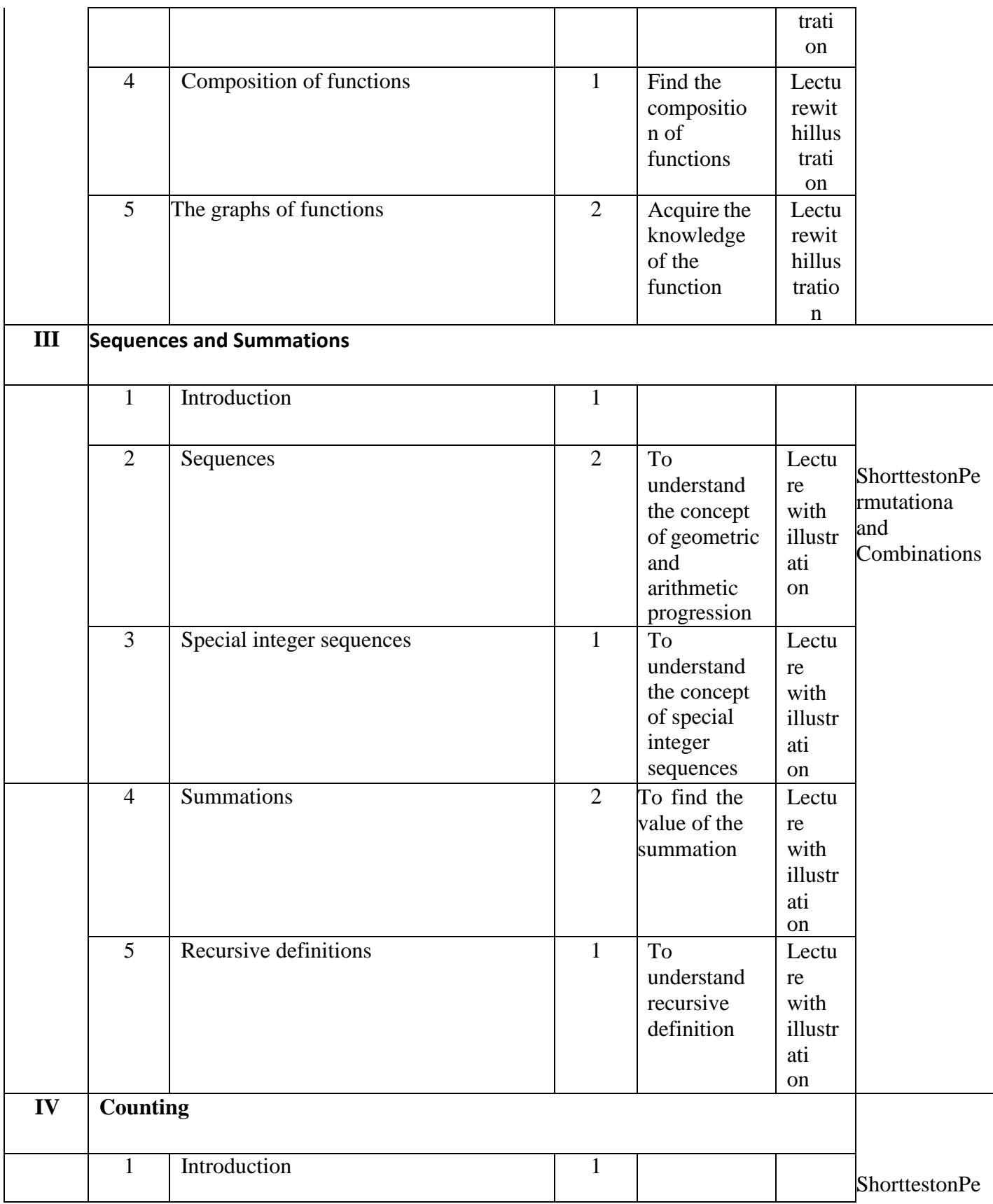

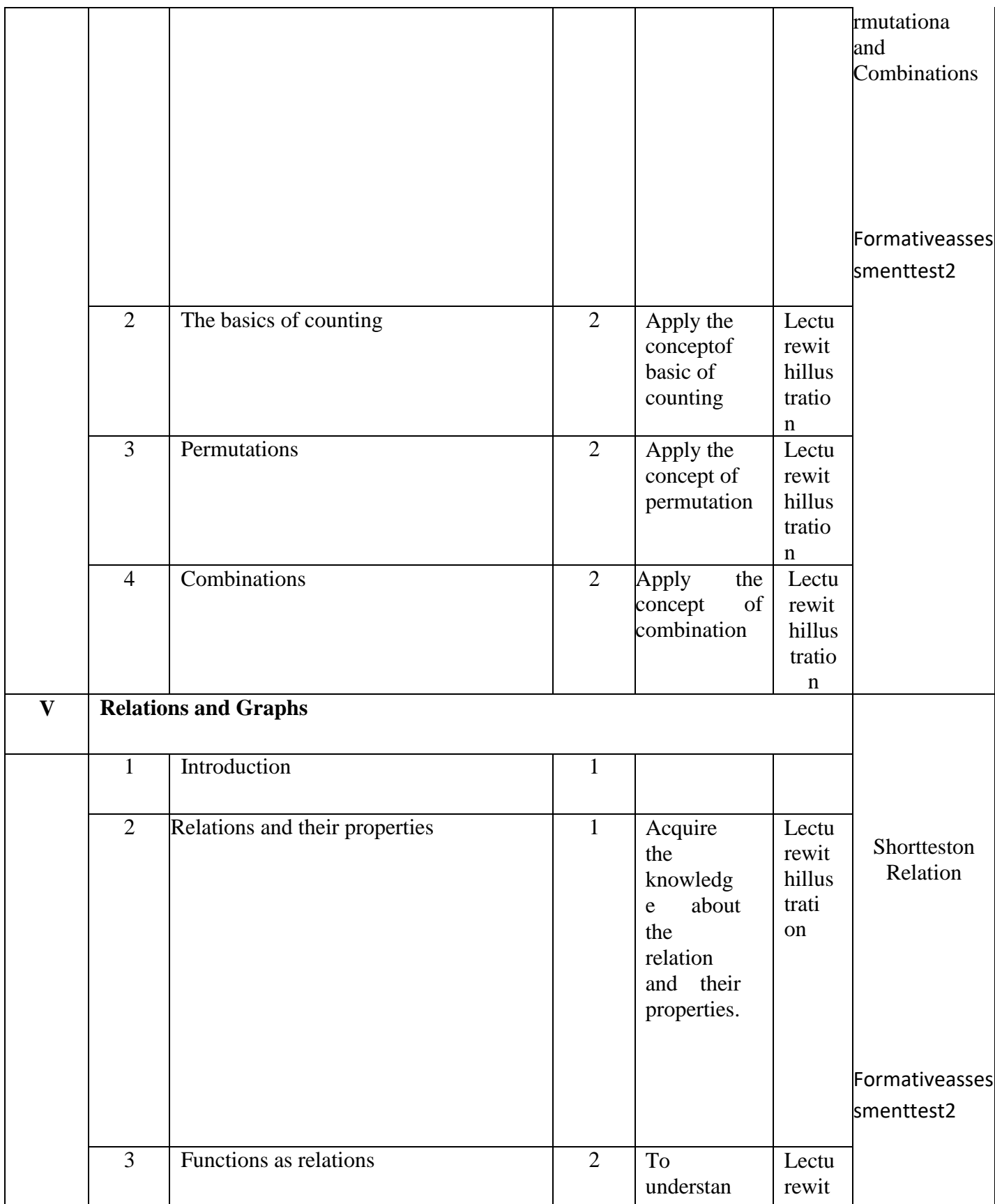

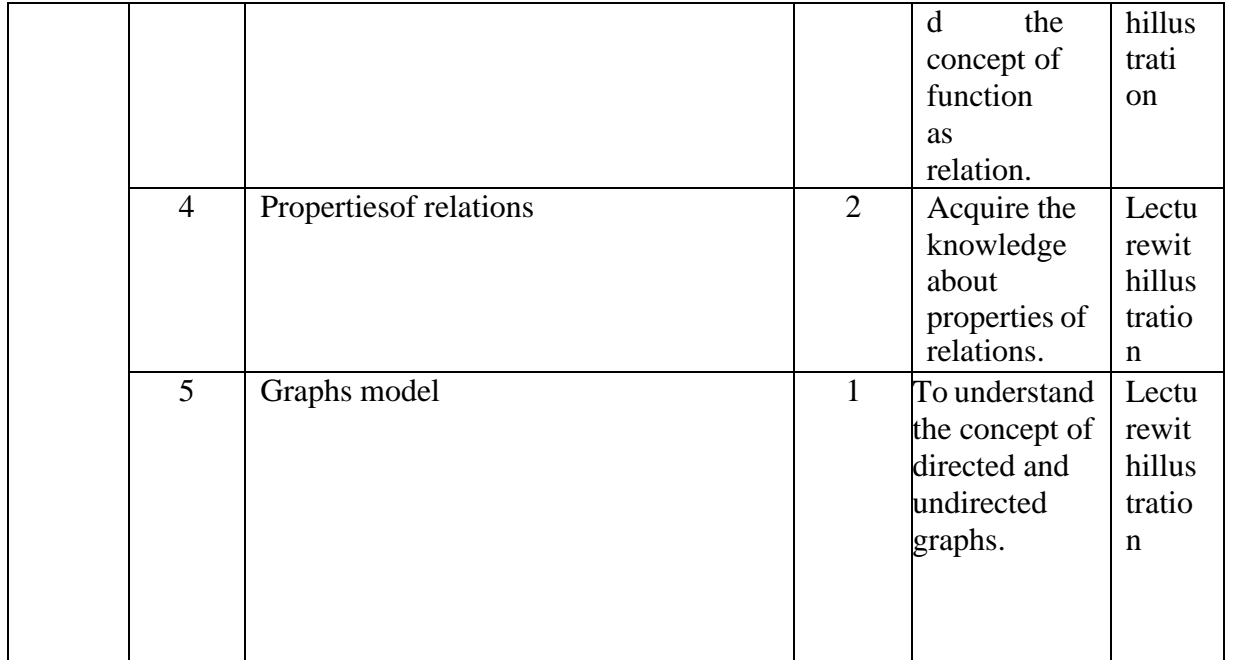

Course Instructor: Miss.M.Monisha HOD: J. Anto Hepzie Bai

### **Department of Computer Science**

### Semester: VI

Name of the Course: Mobile Computing

### Subject Code: SC1764

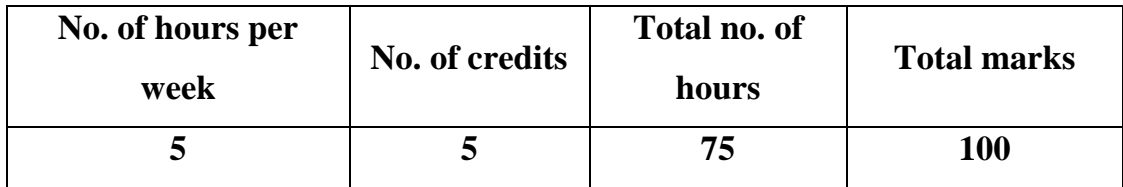

# **Objectives:**

- 1. To develop system and application level software for small, battery powered terminals equipped with the wireless network connection.
- 2. To develop the professional ethics in computing and able to implement the logic and techniques in information technology.

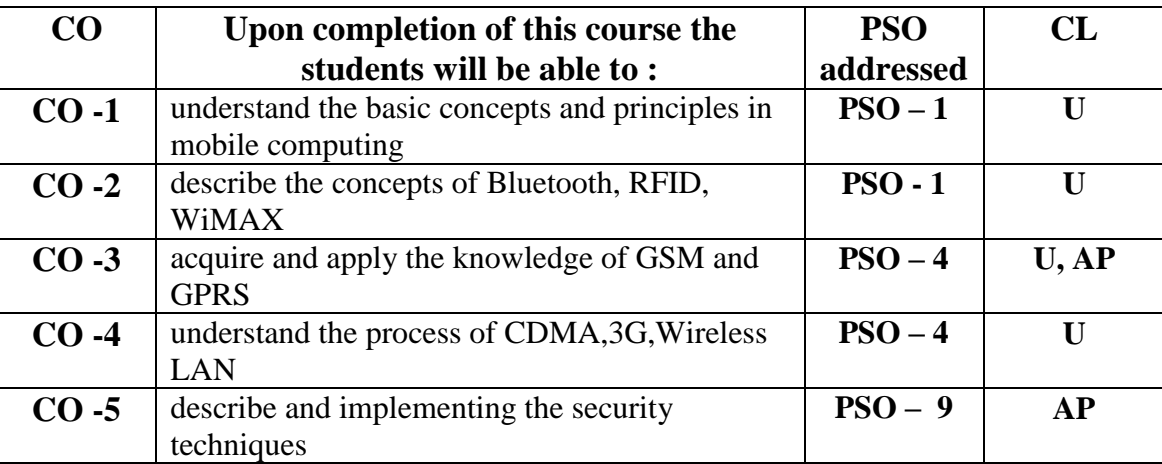

# **Course Outcome**

# **Modules**

Total contact hours: 75 (Incl. lectures, assignments and test)

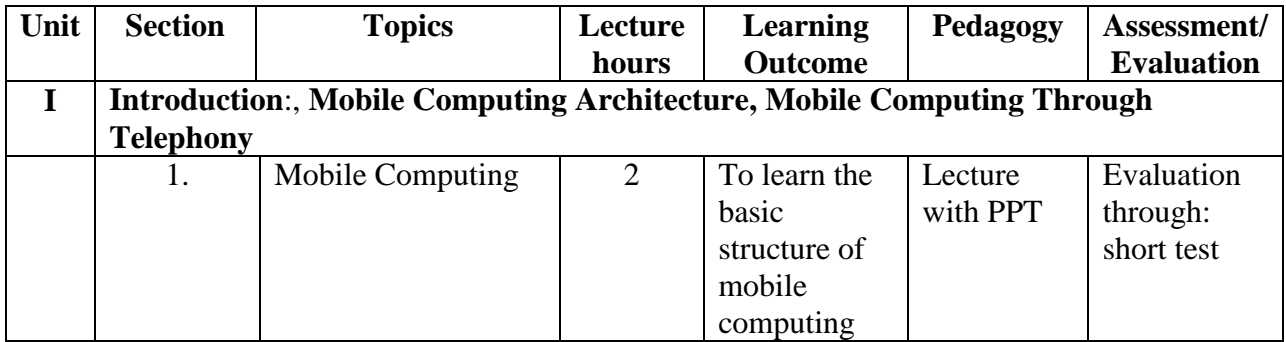

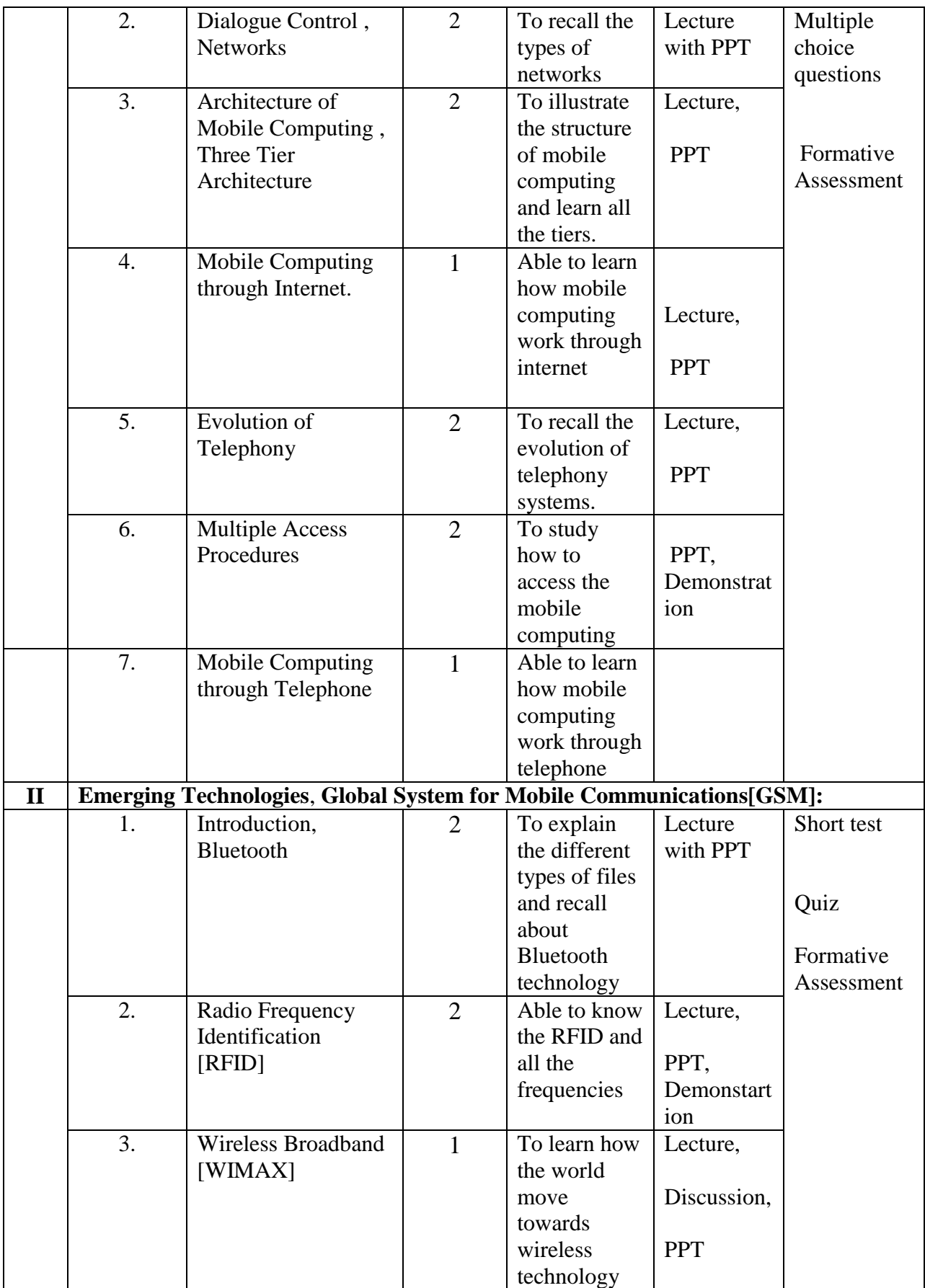

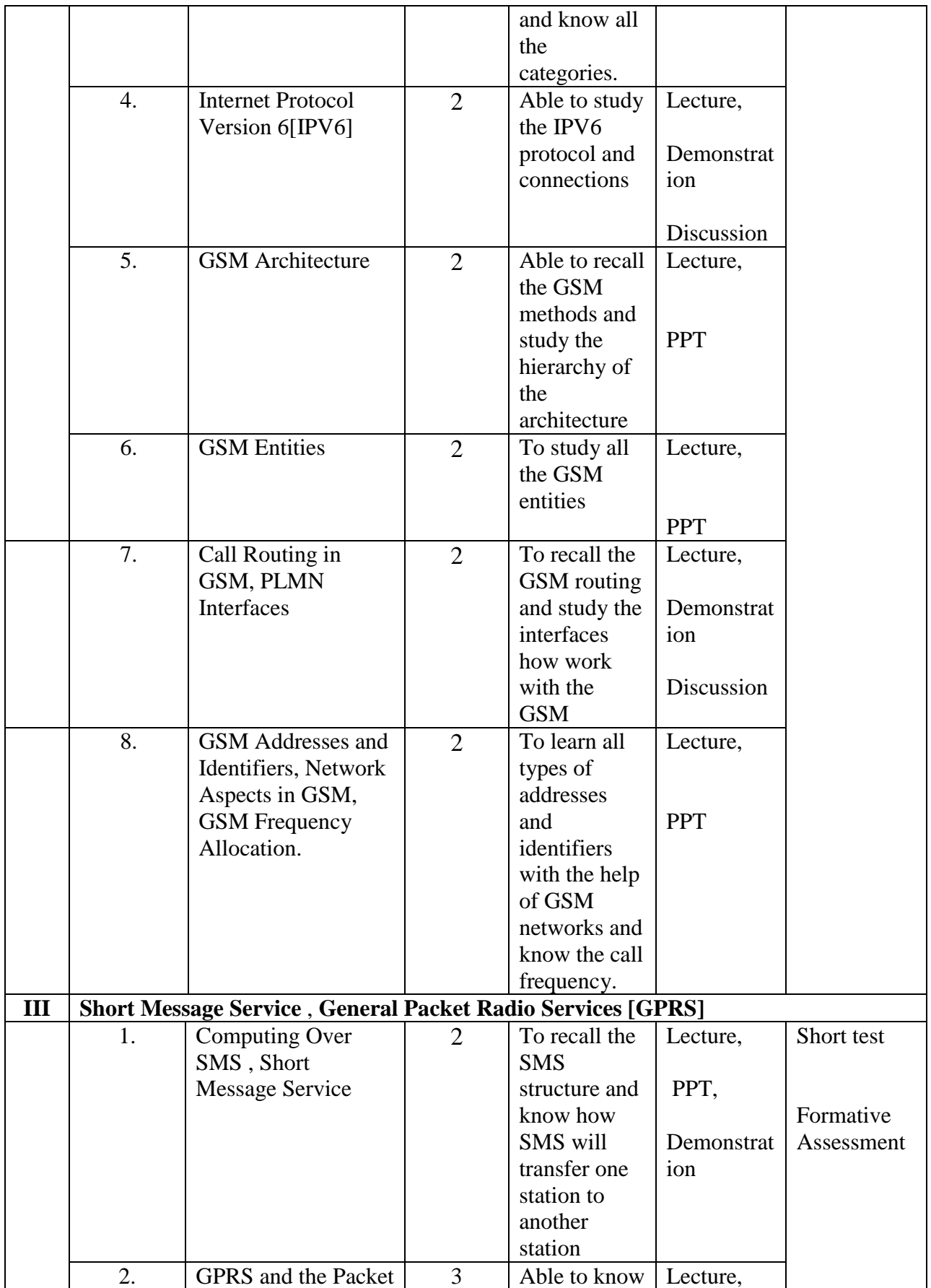

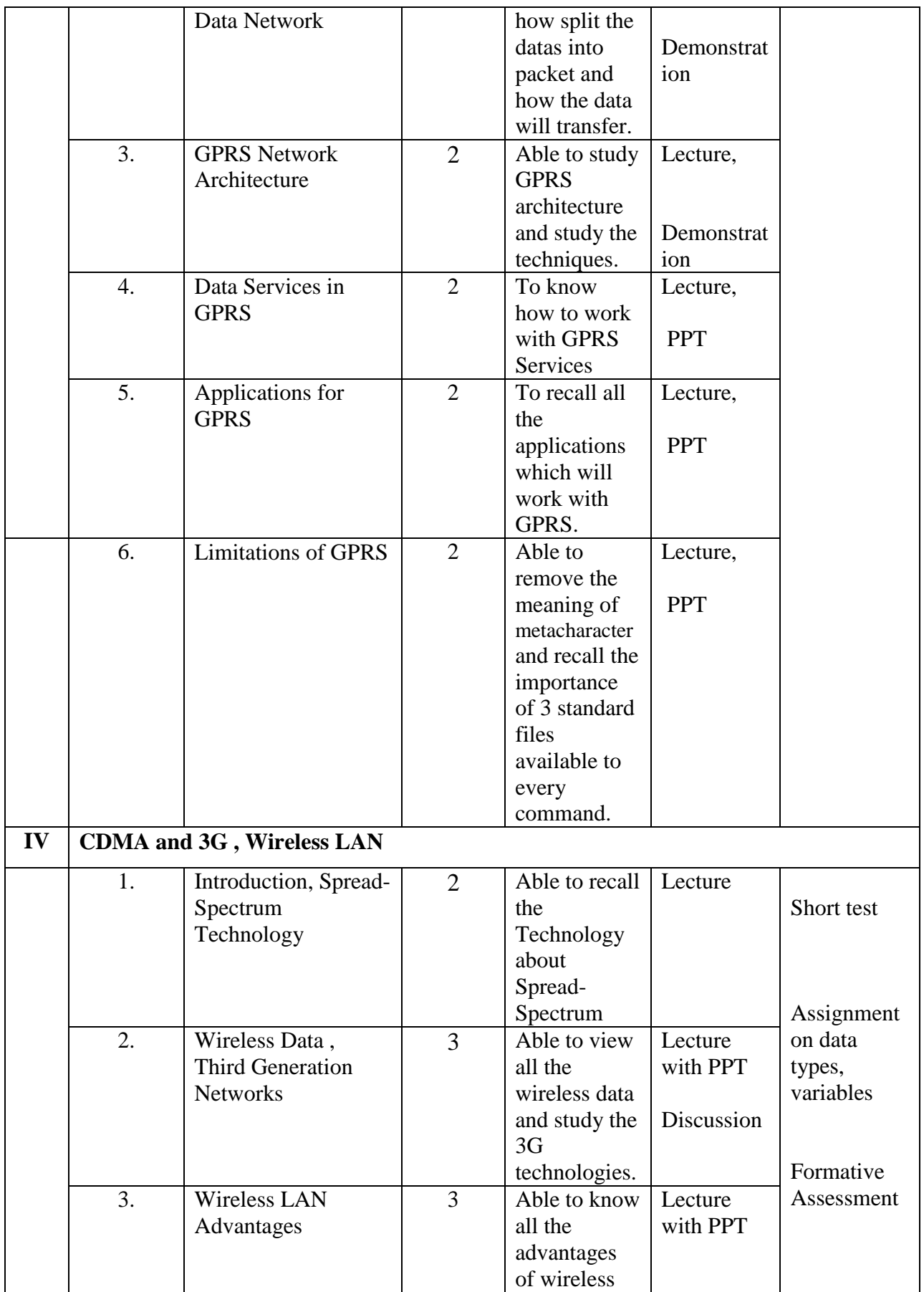

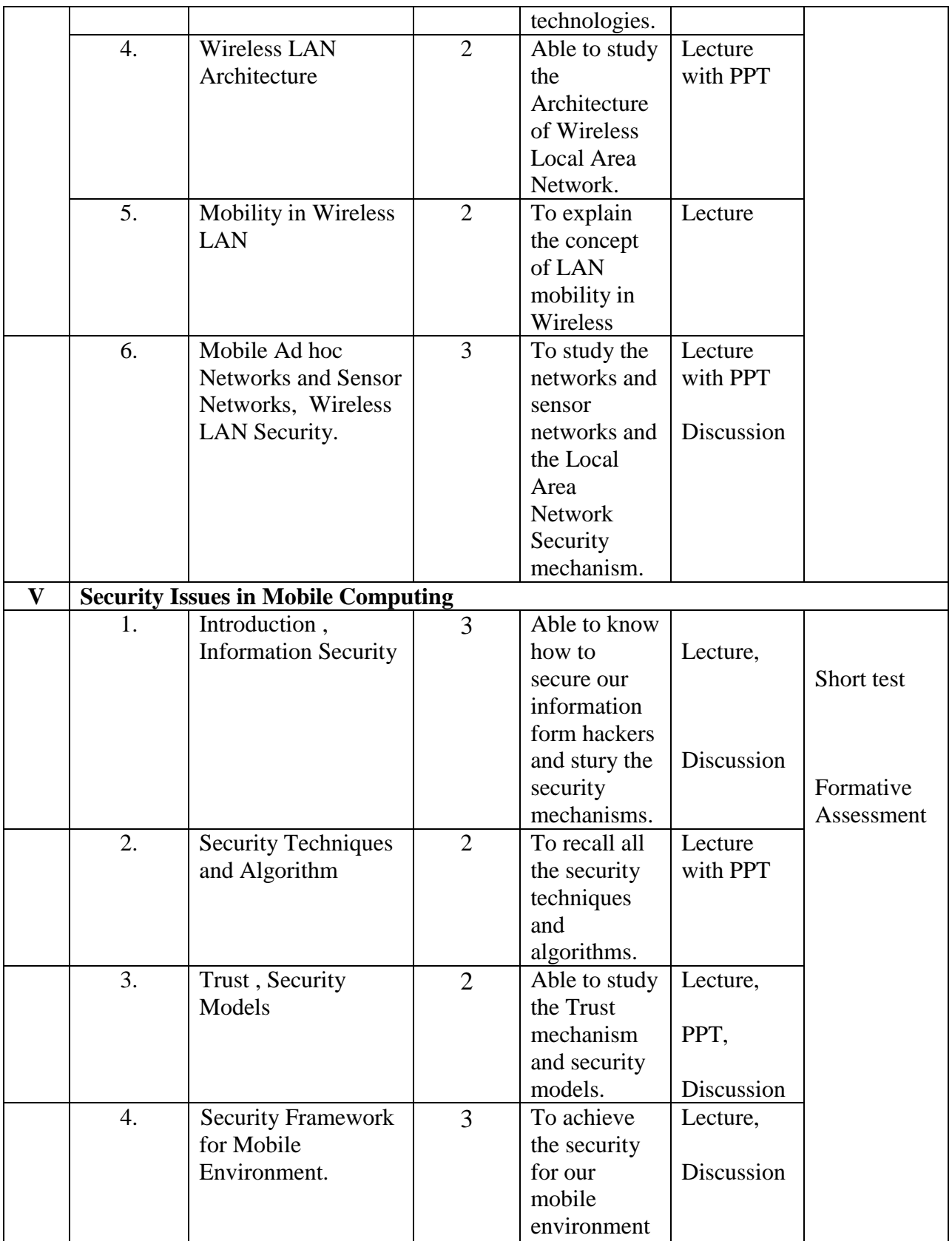

### **Teaching Plan for the Academic Year 2019-2020**

Semester: VI

Name of the Course: Android Application Development

Subject Code: SC1761

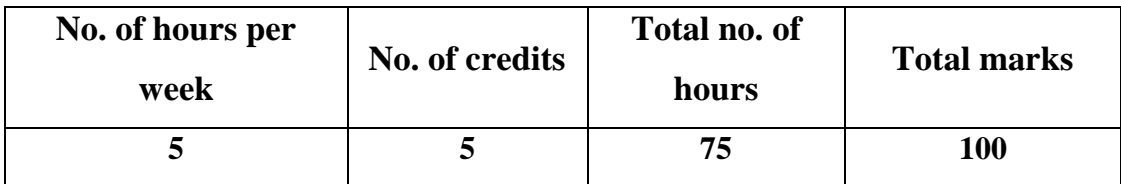

## **Objectives:**

- **1.** To enable the students to build own Android Apps and to use Android's Communication APIs for SMS, telephony etc.
- **2.** To develop mobile applications with social and ethical responsibilities in a professional working discipline.

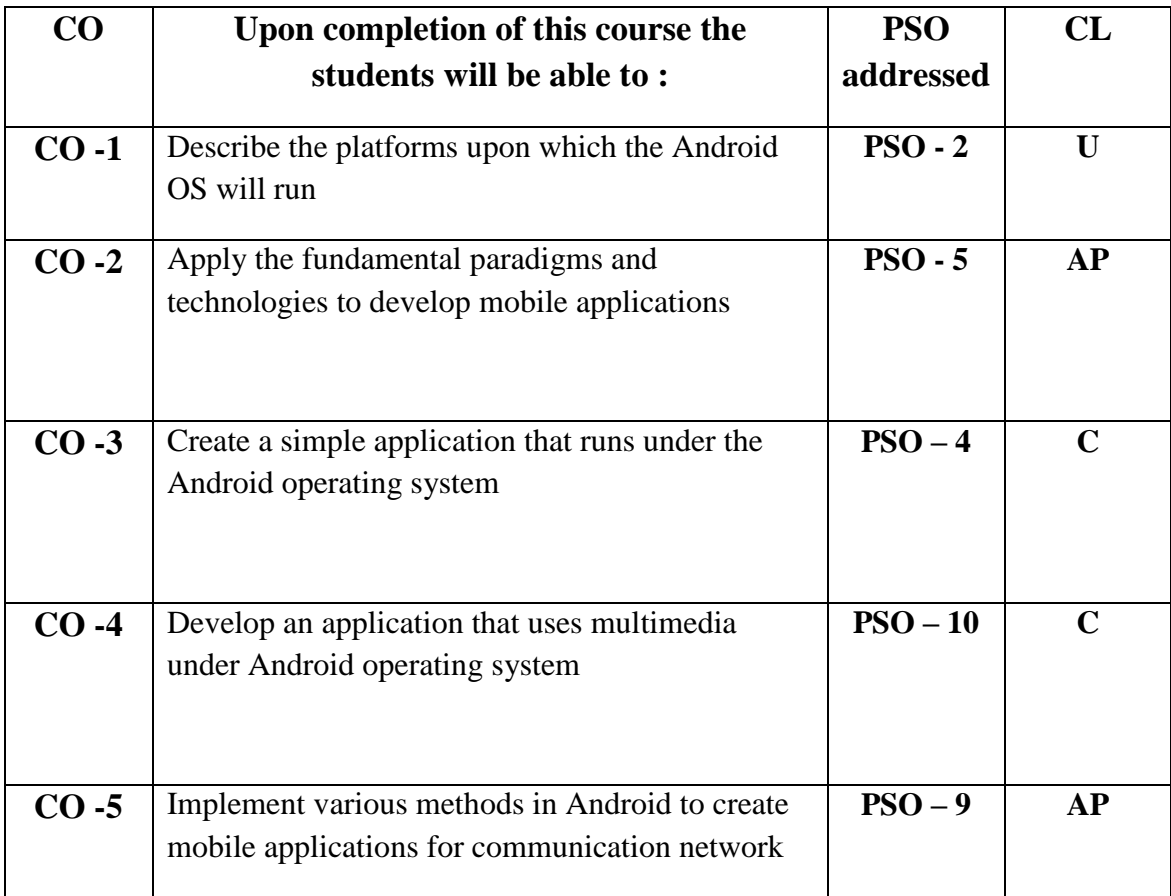

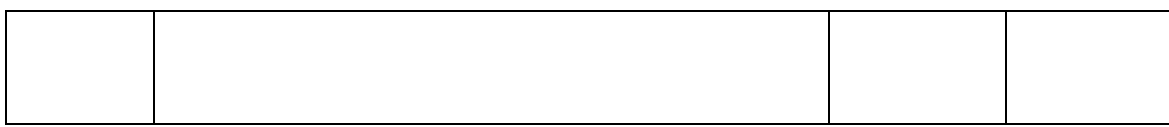

# **Modules**

# Total contact hours: 75 (Incl. lectures, assignments and test)

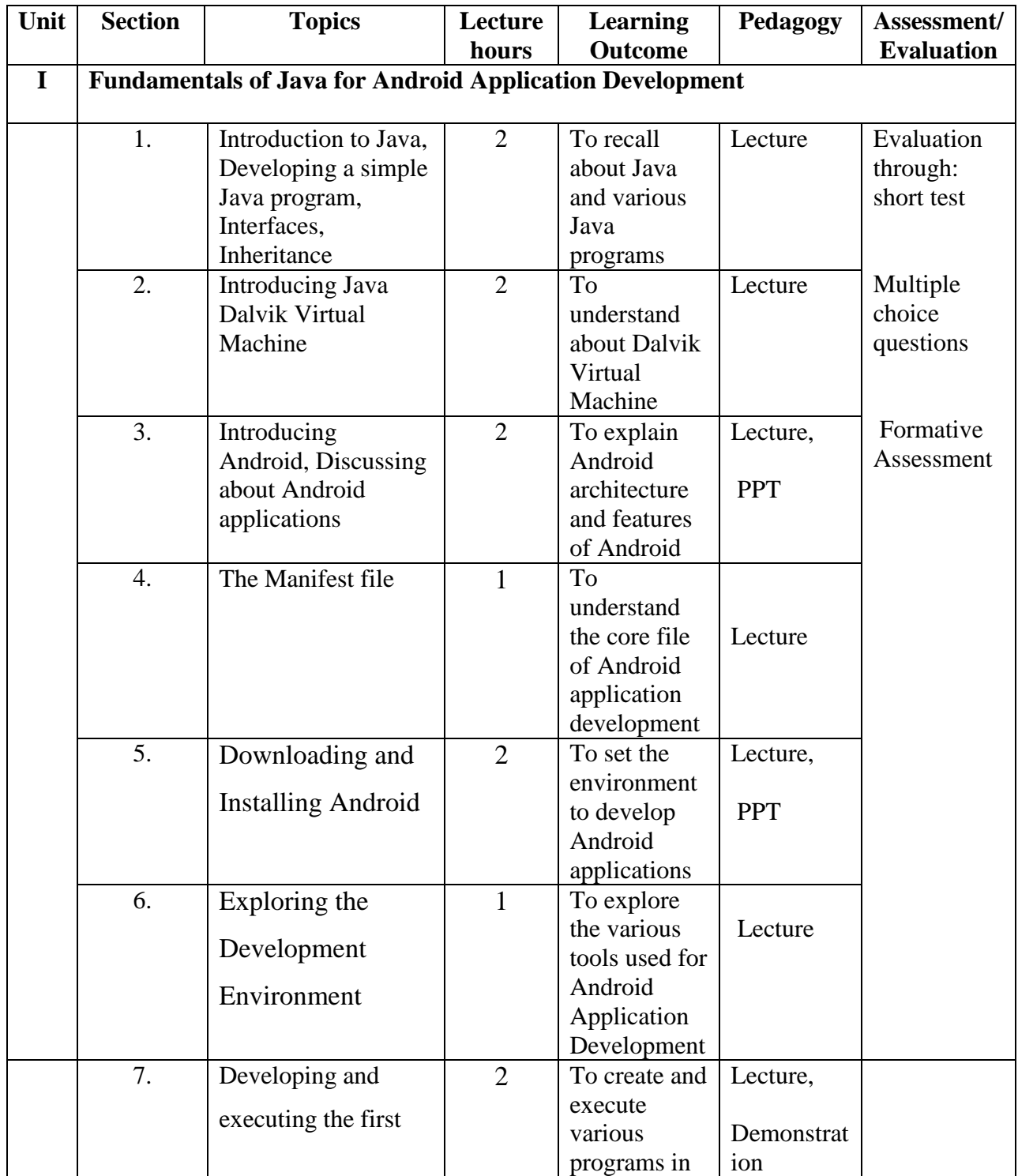

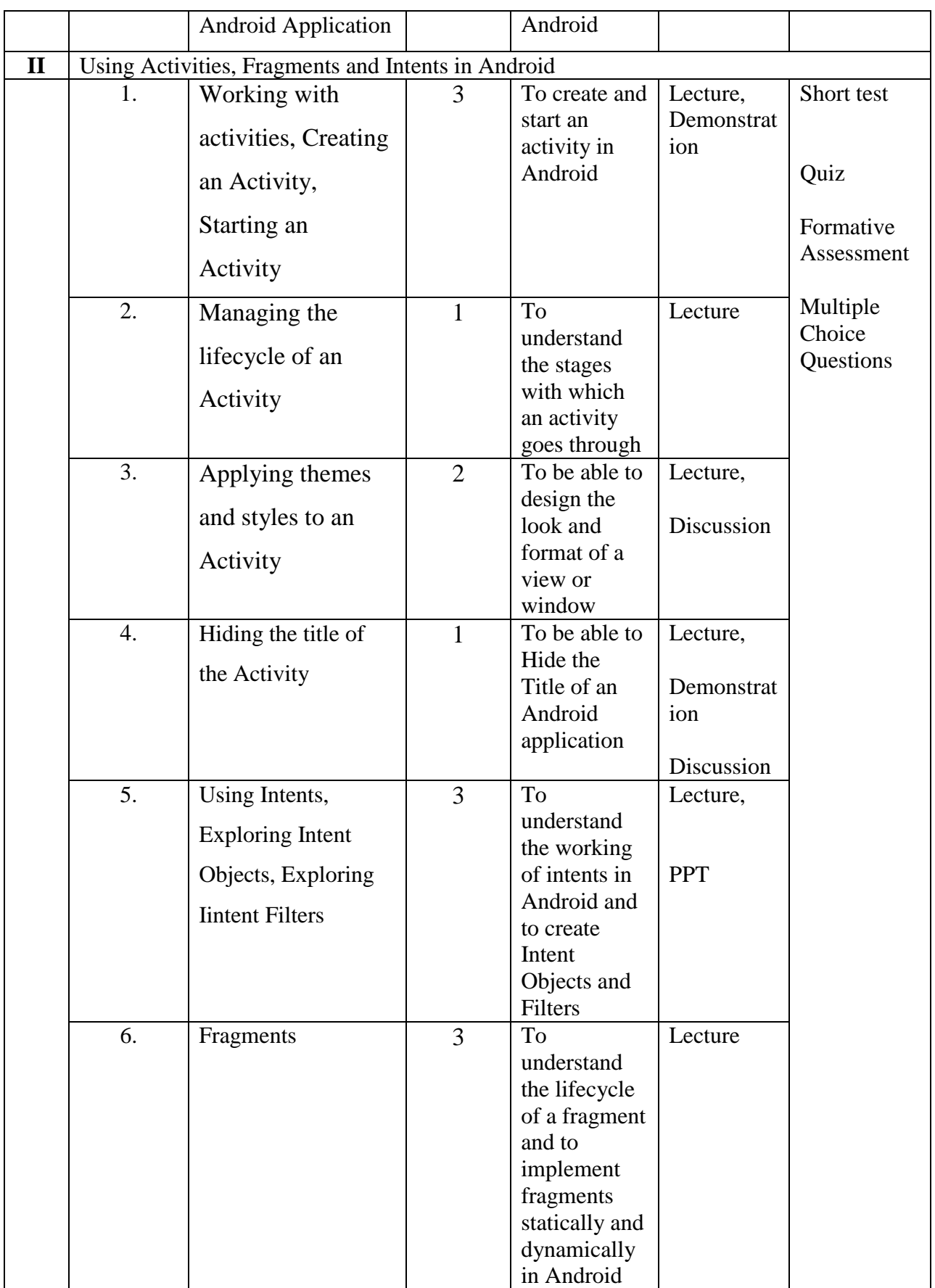

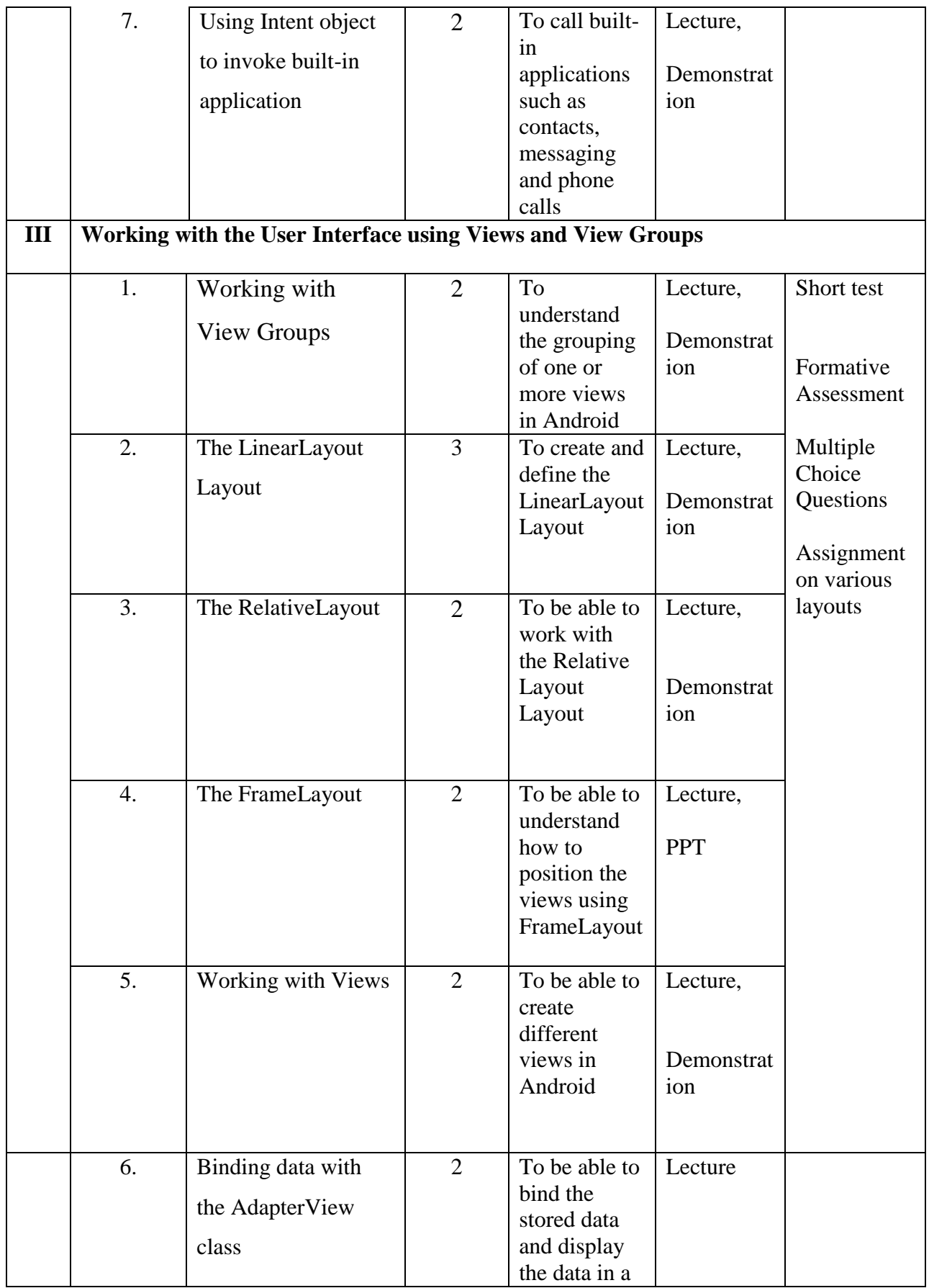

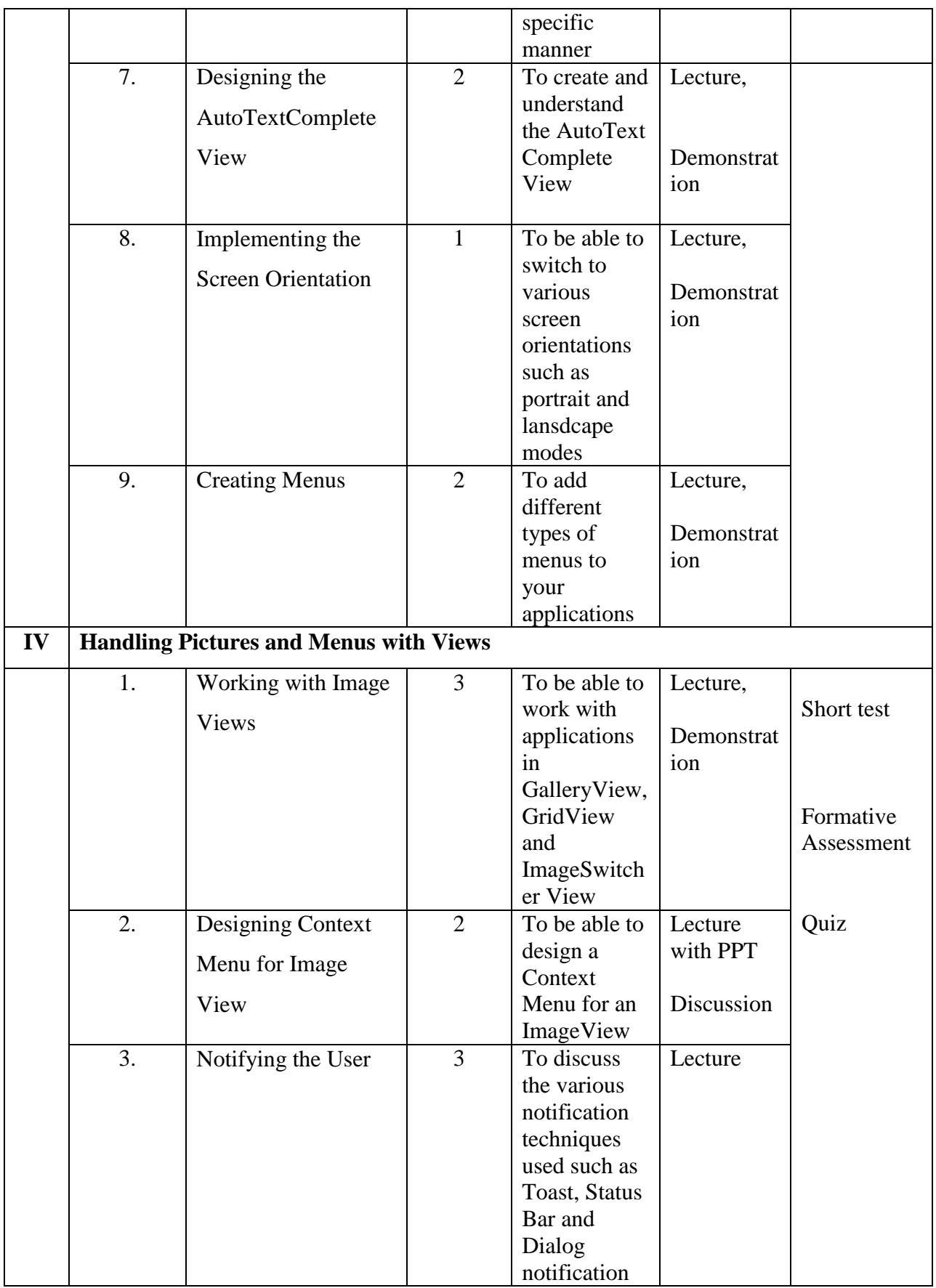

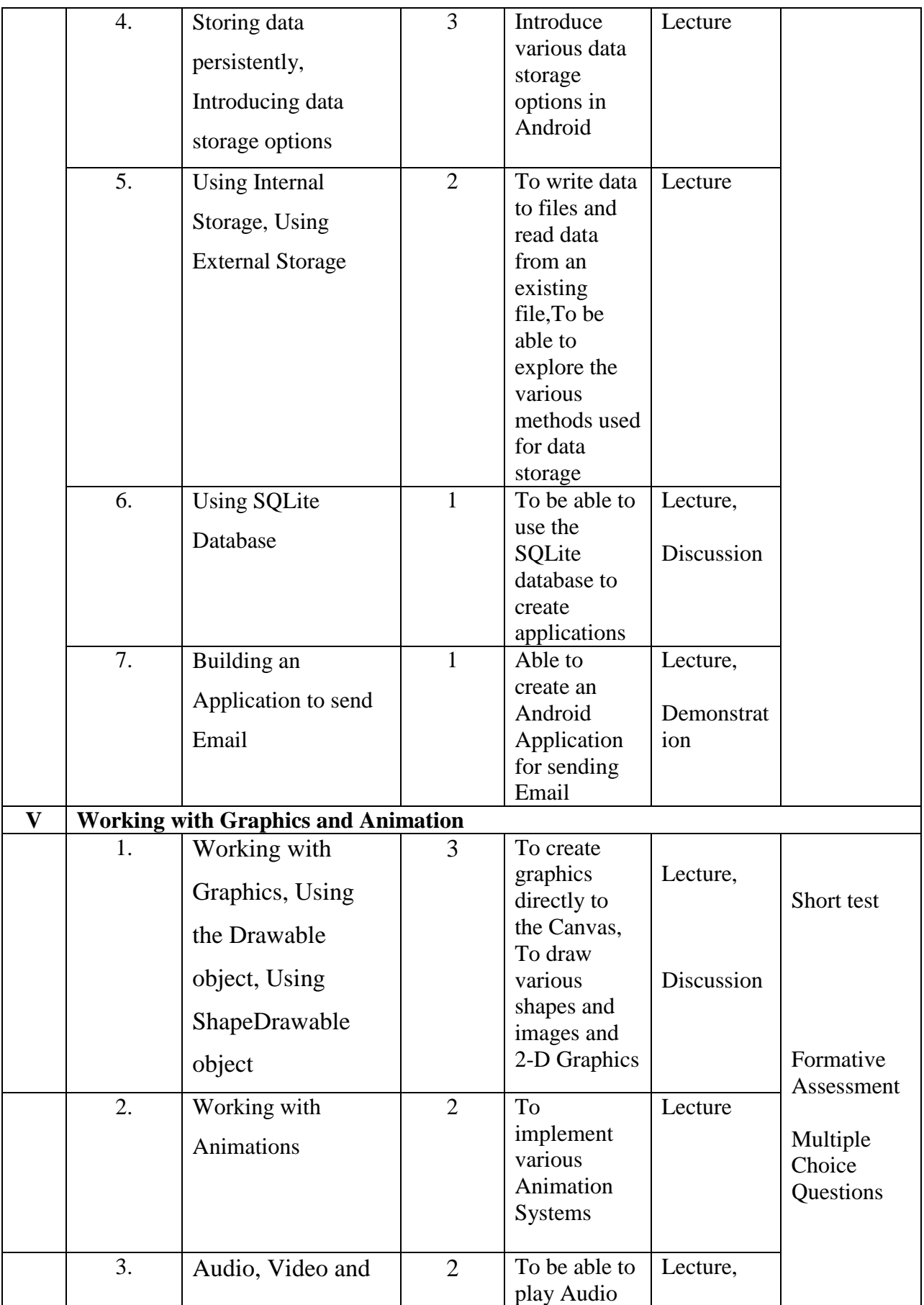

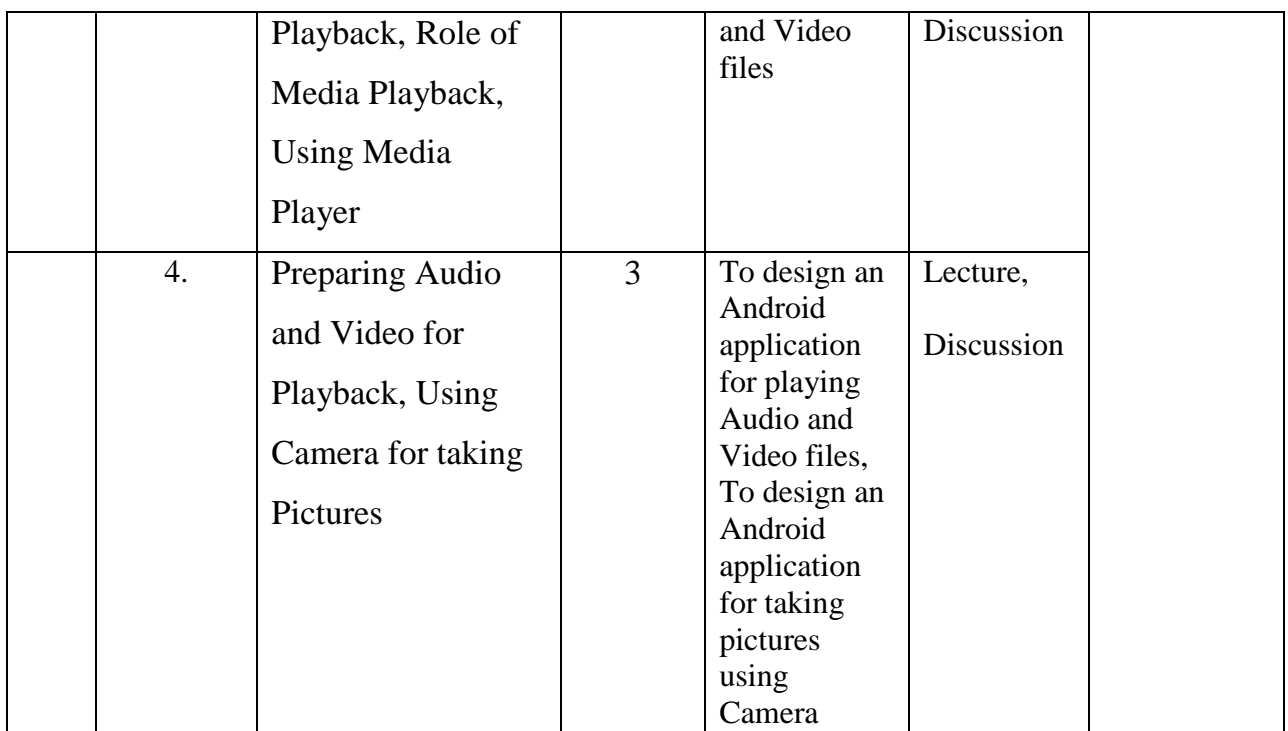

**Course Instructor:** Pillai Archana Baburajendranath **HOD:** Sr. Jothi

### **Teaching Plan for the Academic Year 2019-2020**

Semester: VI

### Name of the Course: **Computer Graphics and Multimedia**

Subject Code: SC1762

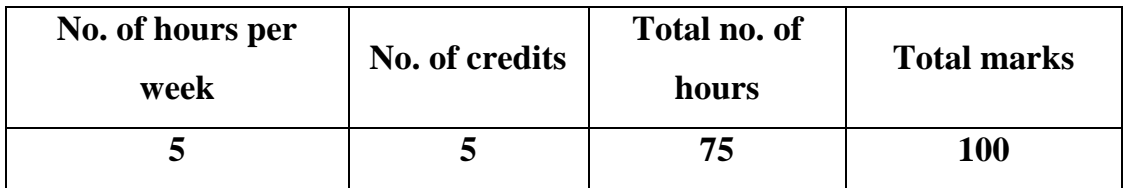

## **Objectives:**

- 1. To acquire the knowledge of computer graphics and multimedia.
- 2. To extend creativity and innovation in various fields of computing technology.

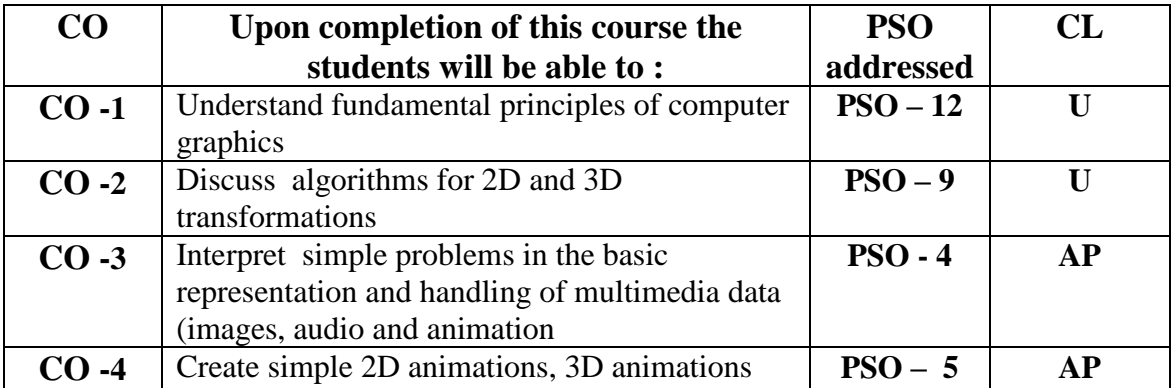

# **Modules**

Total contact hours: 75 (Incl. lectures, assignments and test)

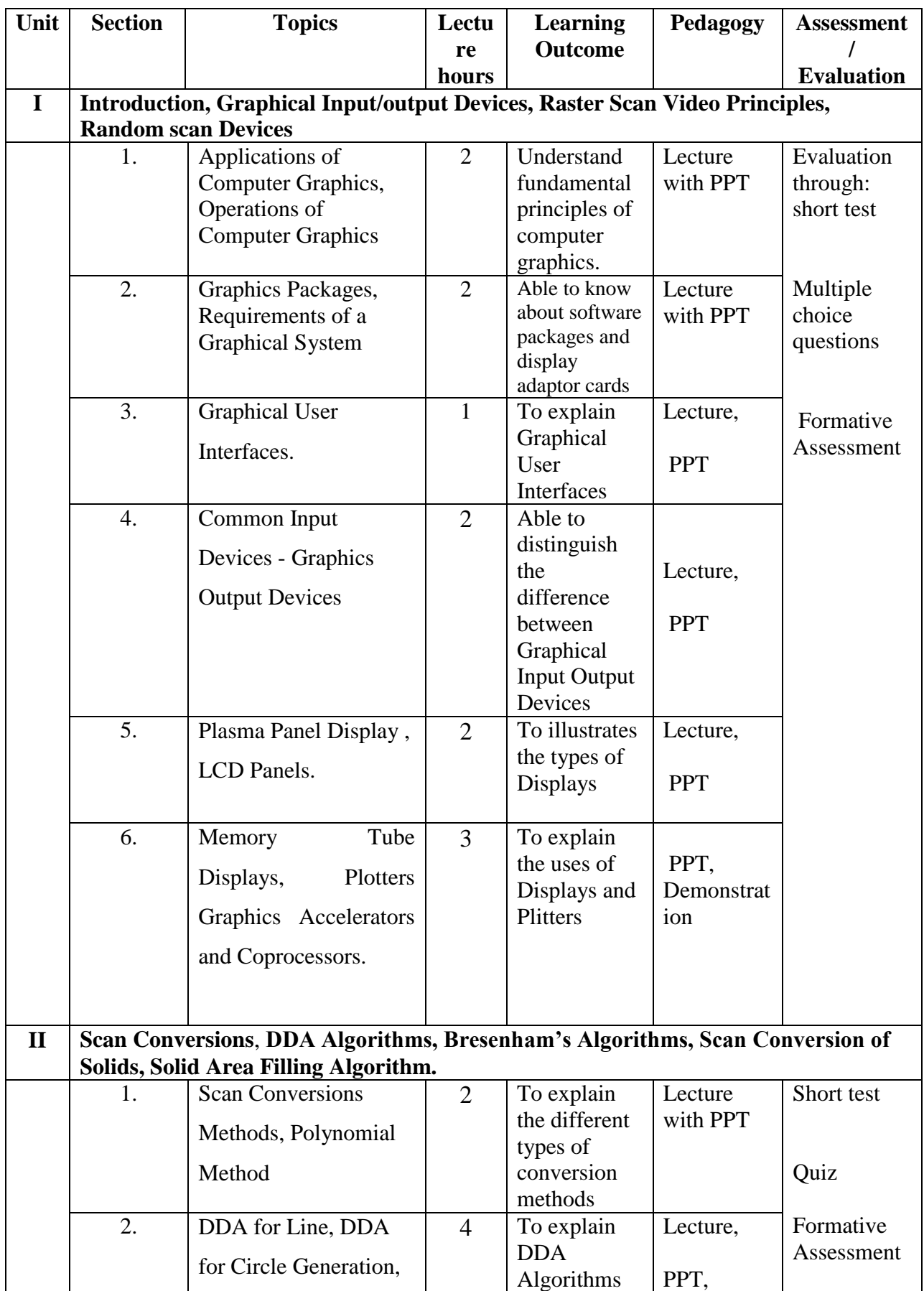

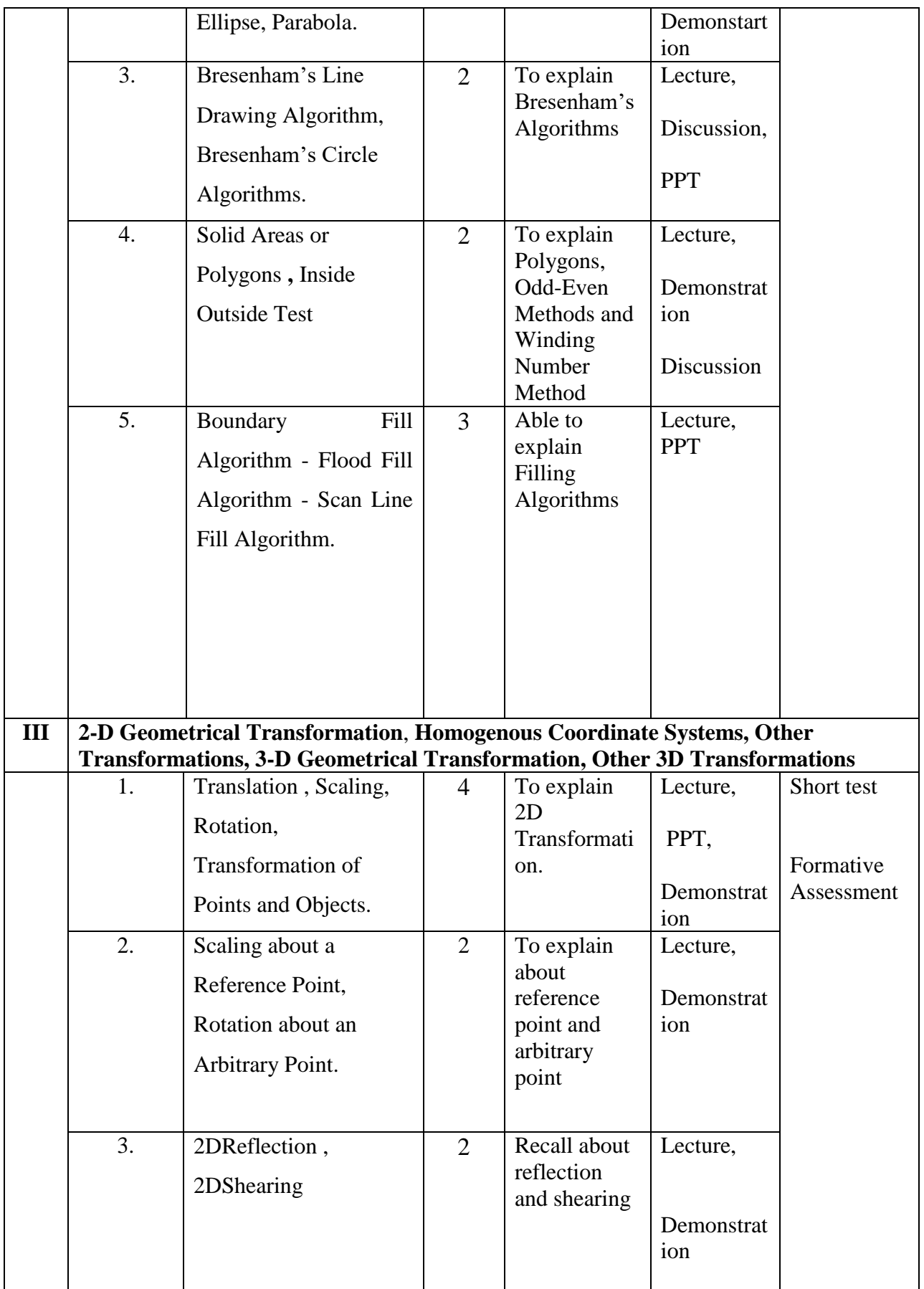

![](_page_47_Picture_228.jpeg)

![](_page_48_Picture_132.jpeg)

**Course Instructor:** V.R. Bithiah Blessie **HOD:** Sr. Jothi

# **Teaching Plan for the Academic Year 2019-2020**

Semester: VI

Name of the Course: UNIX and Shell Programming

Subject Code: SC1763

![](_page_49_Picture_221.jpeg)

## **Objectives:**

- 1. To familiarize students with the UNIX environment.
- 2. To learn the fundamentals of shell scripting/programming.

![](_page_49_Picture_222.jpeg)

# **Modules**

![](_page_50_Picture_322.jpeg)

![](_page_51_Picture_266.jpeg)

![](_page_52_Picture_292.jpeg)

![](_page_53_Picture_261.jpeg)

![](_page_54_Picture_249.jpeg)

![](_page_55_Picture_111.jpeg)

# **Course Instructor:** J. Anto Hepzie Bai **HOD:** Sr. Jothi